Документ подписан простой электронной подписью Информация о владельце: ФИО: Попов Анатолий Ник

Должность: директор

## МИНИСТЕРСТВО ТРАНСПОРТА РОССИЙСКОЙ ФЕДЕРАЦИИ ФЕДЕРАЛЬНОЕ АГЕНТСТВО ЖЕЛЕЗНОДОРОЖНОГО ТРАНСПОРТА

Дата подписания: 18.05.2021 09:30:55 Уникальный программный ключитеральное государственное бюджетное образовательное учреждение высшего образования

1e0c38dcc0aee73eeMAPCKMMTOCYDAPCTBEHHЫЙ УНИВЕРСИТЕТ ПУТЕЙ СООБЩЕНИЯ

Приложение 2 к рабочей программе дисциплины

# **ОЦЕНОЧНЫЕ МАТЕРИАЛЫ ДЛЯ ПРОМЕЖУТОЧНОЙ АТТЕСТАЦИИ**

## **ПО ДИСЦИПЛИНЕ (МОДУЛЮ)**

## **Информатика**

 *(наименование дисциплины(модуля)*

Направление подготовки / специальность

**23.05.03 Подвижной состав железных дорог**  *(код и наименование)*

Направленность (профиль)/специализация

**Вагоны, Локомотивы, Электрический транспорт железных дорог** *(наименование)*

- 1. Пояснительная записка.
- 2. Типовые контрольные задания или иные материалы для оценки знаний, умений, навыков и (или) опыта деятельности, характеризующих уровень сформированности компетенций.
- 3. Методические материалы, определяющие процедуру и критерии оценивания сформированности компетенций при проведении промежуточной аттестации.

Целью является формирование компетенций, указанных в п. 1.2. в части представленных в п. 1.3. результатов обучения (знаний, умений, навыков)

## Перечень компетенций, формируемых в процессе освоения дисциплины

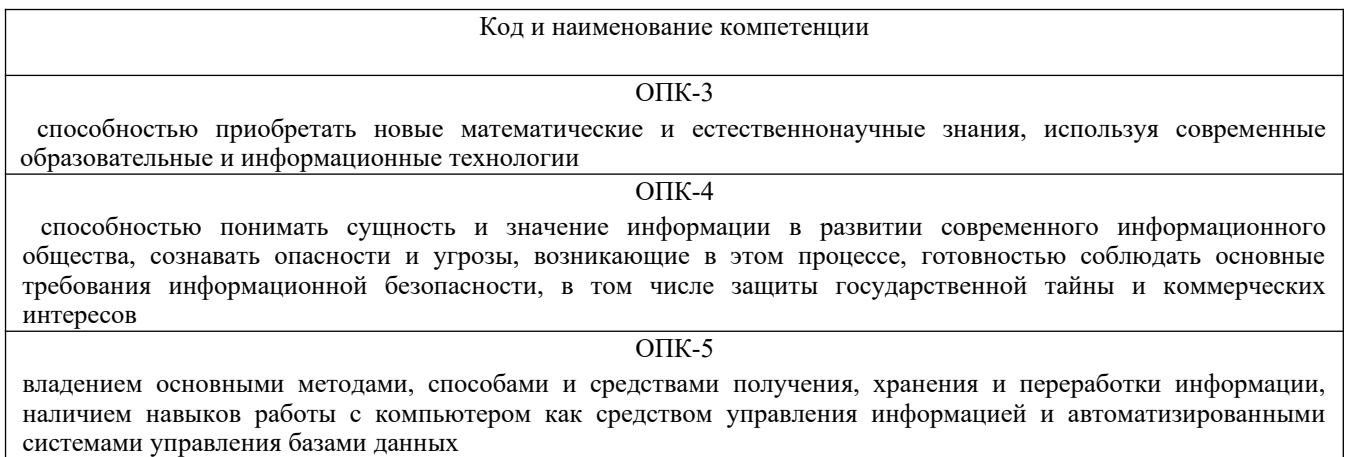

#### Результаты обучения по дисциплине, соотнесенные с планируемыми результатами освоения образовательной программы

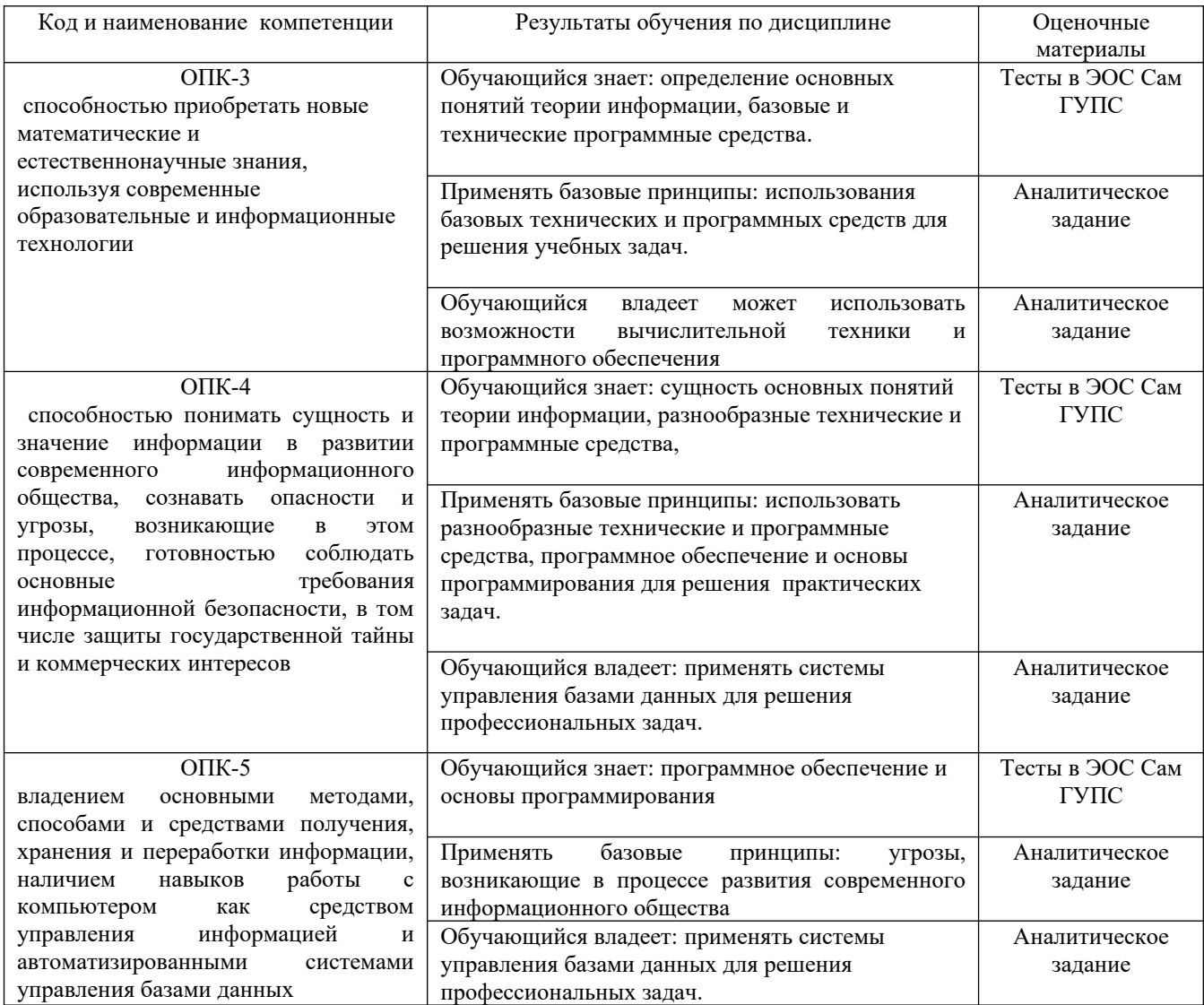

1

Промежуточная аттестация (зачет) проводится в одной из следующих форм:

1) выполнение заданий в ЭИОС СамГУПС (выполнение тестов);

2) собеседование (ответ, комментарии по выполненным заданиям из МУ).

#### **2. Типовые[1](#page-4-0) контрольные задания или иные материалы для оценки знаний, умений, навыков и (или) опыта деятельности, характеризующих уровень сформированности компетенций**

#### **2.1 Типовые вопросы (тестовые задания) для оценки знаниевого образовательного результата**

Проверяемый образовательный результат:

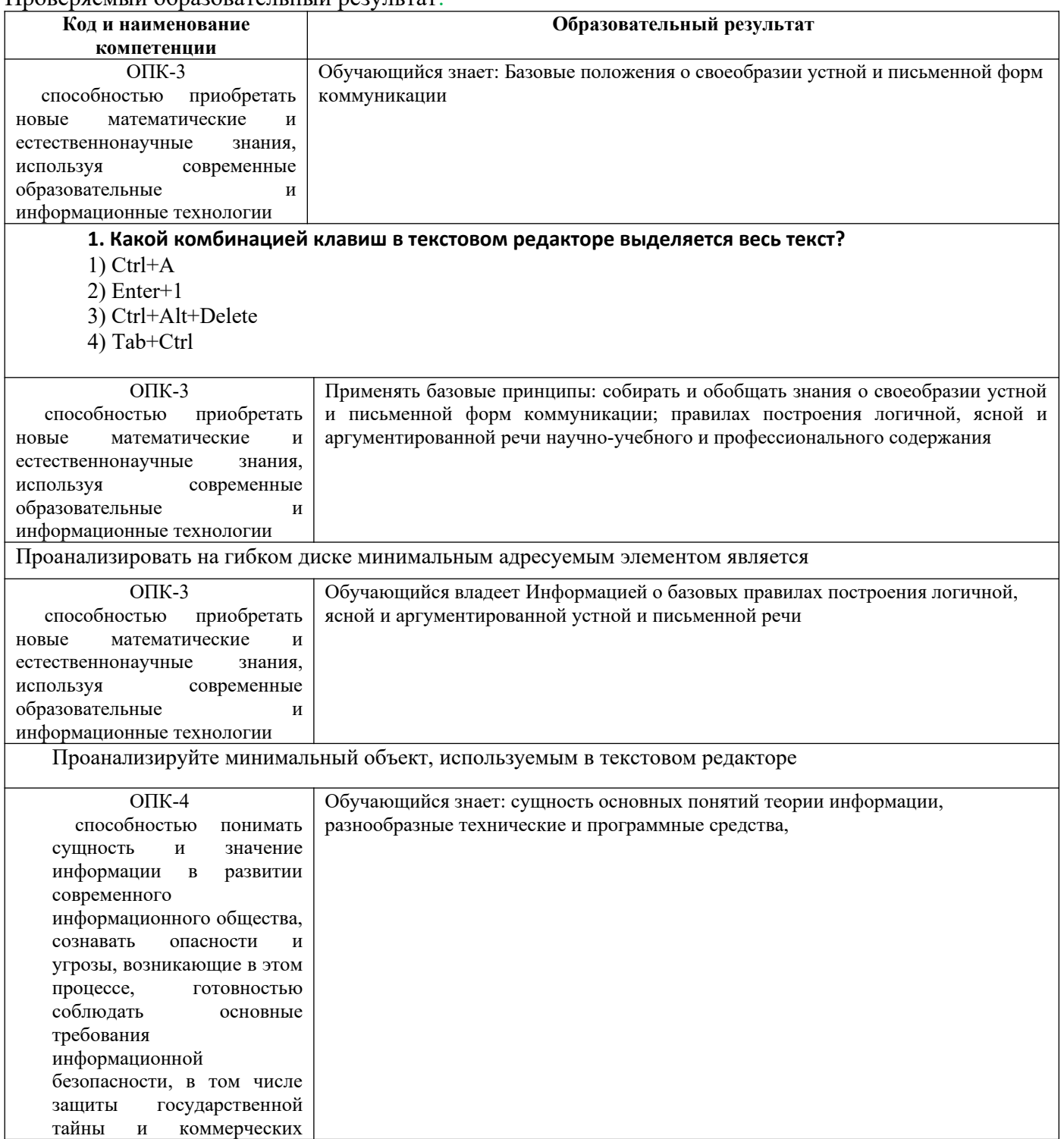

<span id="page-4-0"></span>1 Приводятся типовые вопросы и задания. Оценочные средства, предназначенные для проведения аттестационного мероприятия, хранятся на кафедре в достаточном для проведения оценочных процедур количестве вариантов. Оценочные средства подлежат актуализации с учетом развития науки, образования, культуры, экономики, техники, технологий и социальной сферы. Ответственность за нераспространение содержания оценочных средств среди обучающихся университета несут заведующий кафедрой и преподаватель – разработчик оценочных средств.

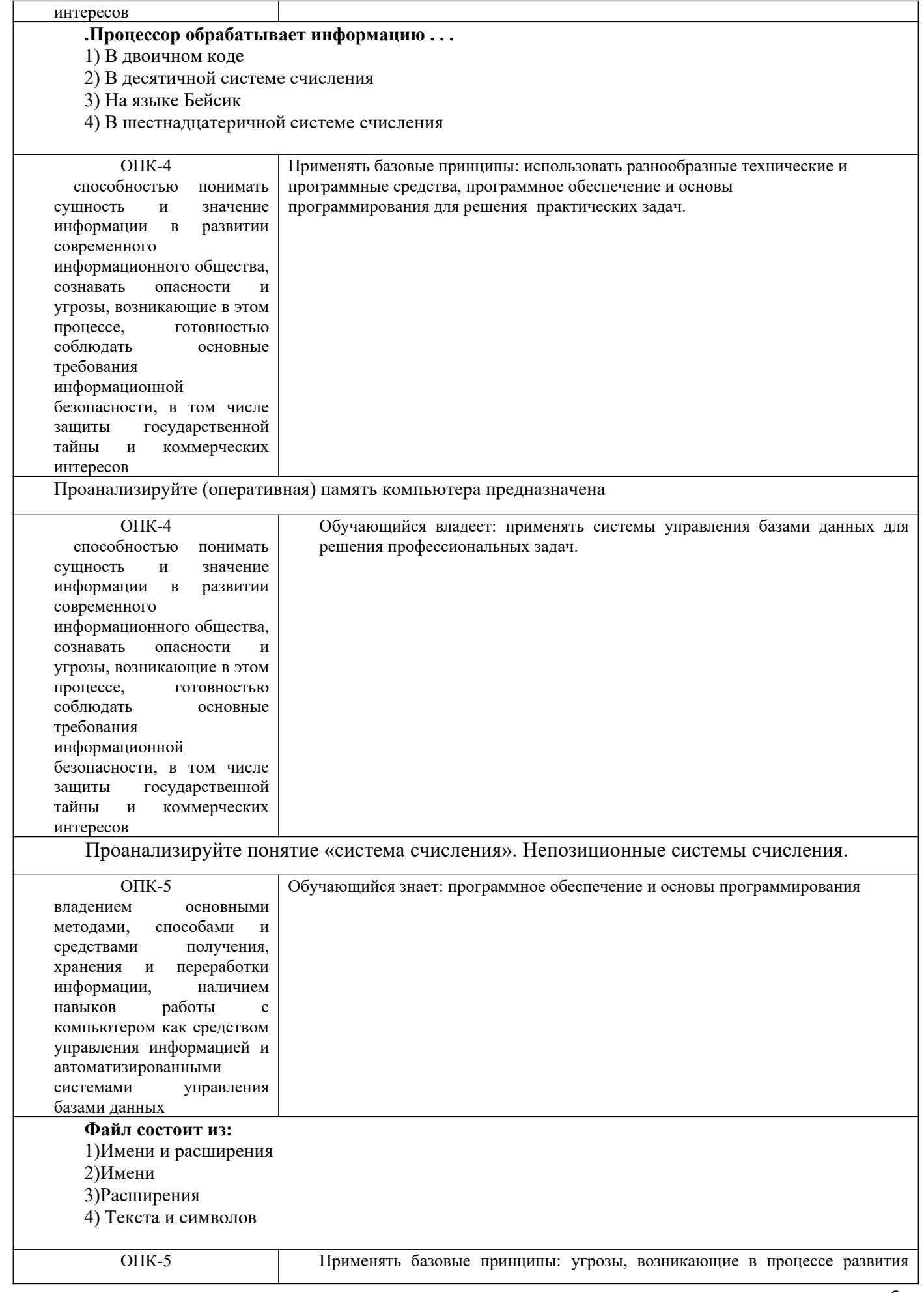

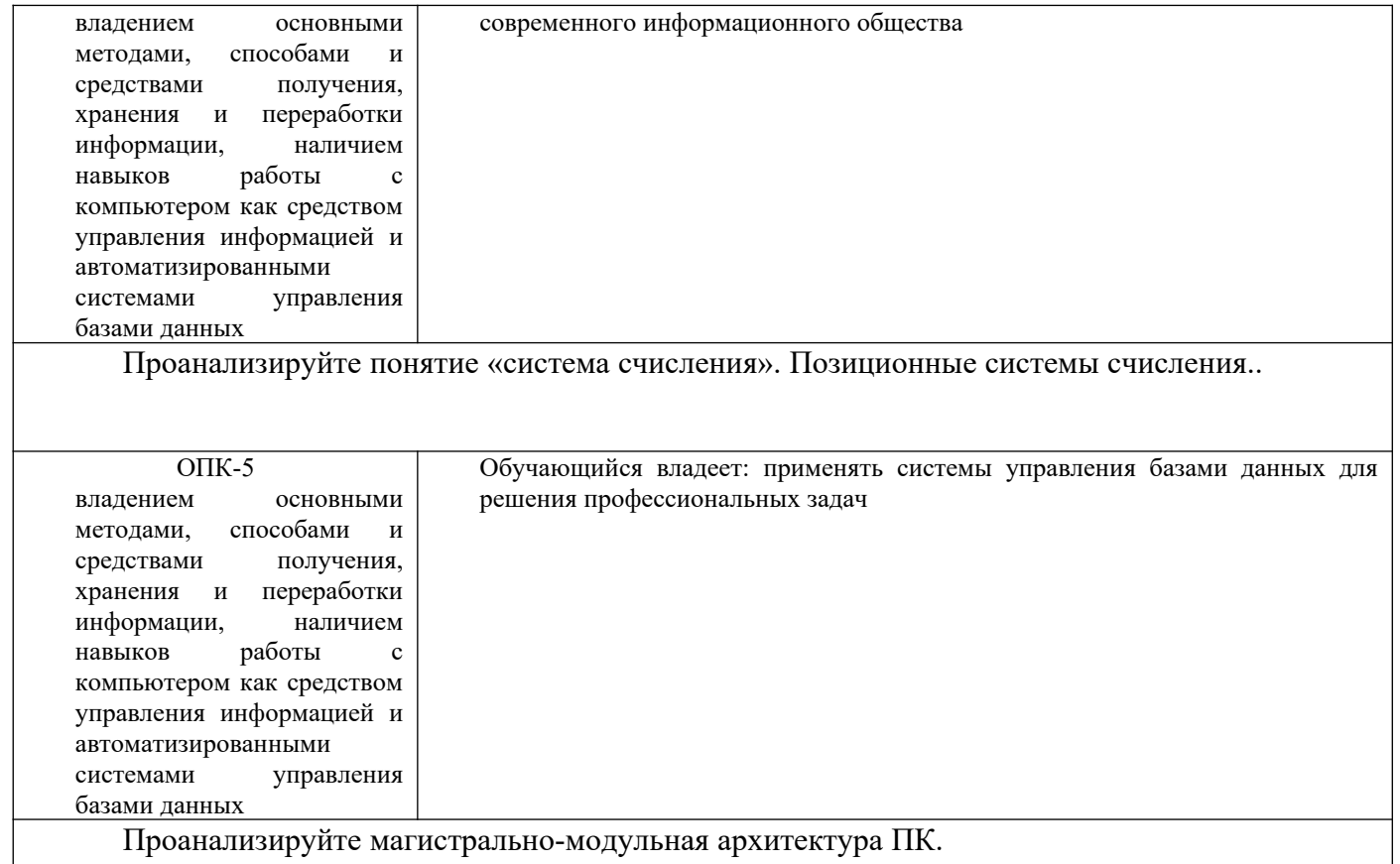

#### 2.2. Перечень вопросов для подготовки обучающихся к промежуточной аттестации

#### 1 Тематика контрольных работ (для заочной формы обучения)

#### Фонд тестовых заданий

#### 1. Какой комбинацией клавиш в текстовом редакторе выделяется весь текст?

- $1)$  Ctrl+A
- $2)$  Enter+1
- 3) Ctrl+Alt+Delete
- $4)$  Tab+Ctrl

#### 2. В какой период началось массовое производство ПК?

- 1) 80-е годы;
- 2) 90-е годы;
- 3) 60-е годы;
- 4) 50-е годы.

#### 3. Информатика - это наука о ...

1) Информации, ее свойствах, способах представления, методах сбора, обработки, хранения и передачи.

2) Расположении информации на технических носителях.

3) Информации, ее хранении и сортировке данных.

4) Применении компьютера в учебном процессе

#### 4.За минимальную единицу измерения количества информации принят

- $\left| \right|$  $16nT$
- $(2)$  $1.6$ ол
- 1 байт  $3)$
- $4)$ 1 Кбайт

#### 5. Чему равен 1 байт?

1)8 бит 2)10 бит 3)8 Кбайт 4)8 Гбайт

#### 6. Чему равен 1 Кбайт

- $1)$ 1024 байт
- $\overline{2}$ ) 1024 бит
- $10006 \mu$ т  $3)$
- $4)$ 1000 байт

#### 7. Как записывается десятичное число 8 в двоичной системе счисления?

- 1000  $1)$
- $2)$ 1011
- $3)$ 1100
- 1110  $4)$

#### 8. Процессор обрабатывает информацию...

- 1) В двоичном коде
- 2) В десятичной системе счисления
- 3) На языке Бейсик
- 4) В шестнадцатеричной системе счисления

#### 9. Файл состоит из:

- 1) Имени и расширения
- 2)Имени
- 3) Расширения
- 4) Текста и символов

#### 10. Программа DriveSpase...

- 1) уплотняет данные на диске и освобождает дополнительное свободное пространство
- 2) проверяет диск на наличие ошибок
- 3) это основная интерфейсная система компьютера
- 4) базовая конфигурация компьютера

#### 11. Программа Проводник...

1) позволяет выполнить все виды операций с файлами, запускает приложения и многое другое

- 2) текстовый редактор для работы с текстовыми файлами
- 3) освобождает дополнительное свободное пространство
- 4) проверяет жёсткий диск на наличие ошибок

#### 12. Основная (оперативная) память компьютера предназначена:

1) для кратковременного хранения обрабатываемых данных и программ их обработки

2) для постоянного хранения данных

- 3) для долговременного хранения только программ, но не данных
- 4) для проведения математических операций

#### 13.Объем оперативной памяти измеряется:

- 1) в байтах
- 2) числом выполняемых за 1 секунду действий
- 3) в кластерах
- 4) в битах

#### 14. Какой файл надо выбрать для запуска некоторой программы?

- 1) prog.exe
- 2) prog.txt
- $3)$  prog exe
- 4) text.datt

#### 15.С помощью какой клавиши можно переместить курсор в конец текущей строки?

- $1)$  End
- 2) Home
- 3) PageDown
- 4) Tab

#### 16. С помощью какой клавиши можно переместить курсор в начало текущей строки?

- 1) HOME
- $2)$  END
- 3) Shift
- 4) Insert

#### 17. Программа ScanDisk...

- 1) проверяет жёсткий диск на наличие на нём ошибок и исправляет их
- 2) позволяет работать с текстовыми файлами
- 3) производит математические расчёты
- 4) запускает любые приложения

#### 18. Производительность работы компьютера (быстрота выполнения операций) зависят от ...

- $1)$ Частоты процессора
- 2) Размера экрана дисплея
- $3)$ Быстроты нажатия клавиш
- $4)$ Напряжения питания

#### 19. Что называется алгоритмом?

Последовательность действий, выполнение которой приводит к решению поставленной  $1)$ задачи

- $2)$ Система команд исполнителя.
- $3)$ Нумерованная последовательность строк.
- $\overline{4}$ Ненумерованная последовательность строк.

#### 20. Какой алгоритм называется линейным?

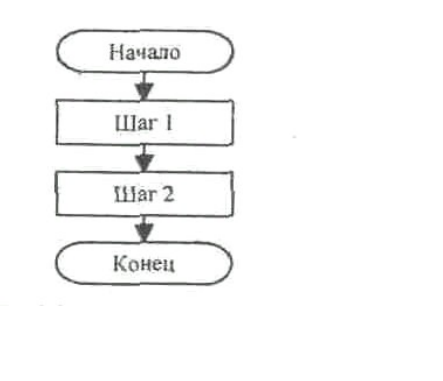

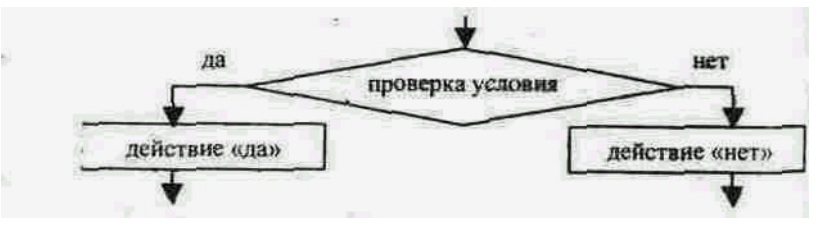

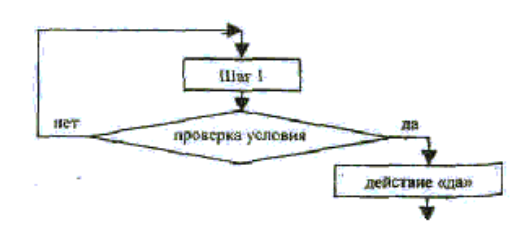

#### **21.Каковы основные этапы обработки информации компьютером?**

- 1) Ввод, преобразование, хранение, вывод информации
- 2) Ввод, хранение и вывод информации
- 3) Сохранение информации в файле
- 4) Ввод и преобразование информации

#### **22.Какой клавишей включается малая цифровая клавиатура?**

- 1) Num Lok
- 2) Caps Lok
- 3) Tab
- 4) Ctrl

#### **23.Файл - это...**

- 1) Поименованный участок памяти
- 2) Единица измерения информации
- 3) Программа для создания текста
- 4) Гибкий диск

#### **24.Что относится к параметрам файла?**

- 1) Имя, тип, размер, дата и время создания файла
- 2) Возможность копировать и перемещать файл
- 3) Имя, тип, дата и время создания файла
- 4) Имя, тип, размер, дата создания файла

#### **25.Главное хранилище всех программ и информации называется**

1) Жестким диском (винчестером)

- $2)$ Лискетой
- $3)$ Гибким магнитным диском
- $\overline{4}$ Дисководом

#### 26. Тип файла указывает на...

- Вид информации в файле 1)
- $\overline{2}$ Размер файла
- Дату создания файла  $3)$
- $\overline{4}$ Время создания файла

#### 27. Какую информацию несет строка Primer.txt 15 Kb 25.01.0110:30

Файлимеет имя Primer, размер 15 Kb, дату создания 25.01.01, время создания 10:30 и содержит  $1)$ 

текст

- $2)$ Файл находится в папке Primer
- Файлимеет имя Primer, дату создания 25.01.01, время создания 10:30 и содержит текст  $3)$
- 4) Файлимеет имя Primer, размер 15 Kb и содержит текст

#### 28При выключении компьютера вся информация стирается ...

- $1)$ В оперативной памяти
- На гибком лиске  $2)$
- На CD-ROM диске  $3)$
- $4)$ На жестком диске

#### 29. Экран, изображенный на рисунке, содержит следующие основные элементы интерфейса **OC Windows:**

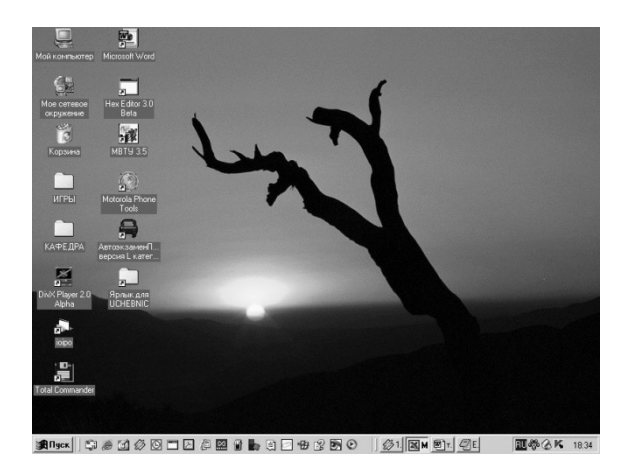

- 1) Рабочий стол и панель задач
- $2)$ Папки и файлы
- $3)$ Рабочее и диалоговое окно
- $4)$ экран значков и панель ссылок

30. Если пользователь работая в Проводнике, нажмет правую клавишу мыши и выберет команду Копировать,

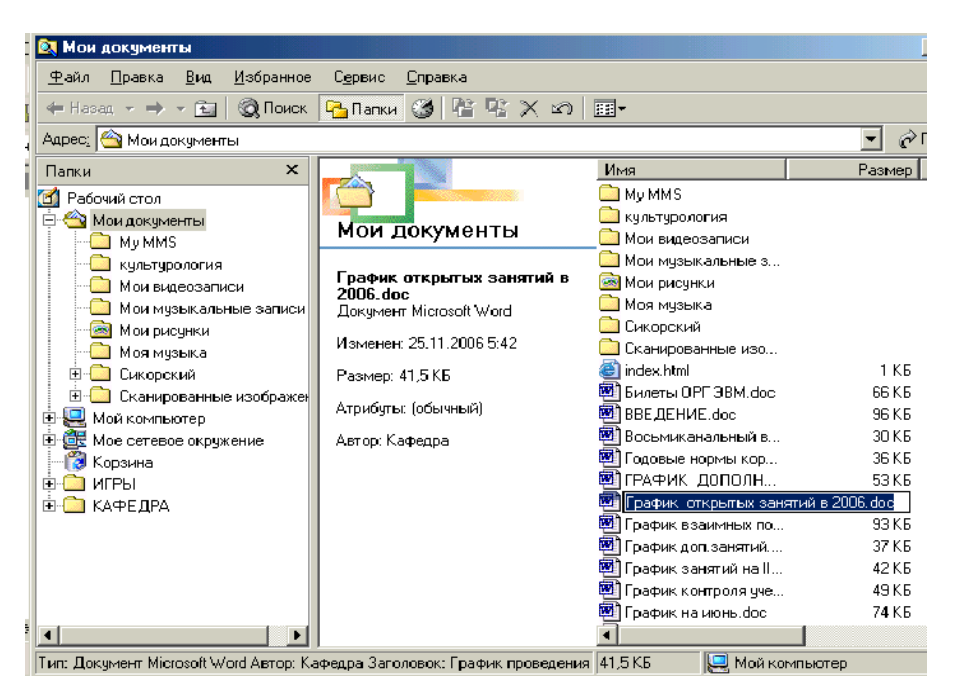

#### **тогда файл График открытых занятий будет …**

- 1)скопирован в Буфер обмена
- 2)перемещен в каталог С:/ТЕМР/
- 3)вставлен в папку Мои документы

4)перемещен в корневой каталог диска С:

#### **31.Какое устройство не предназначено для обработки информации?**

- 1) Барометр;
- 2) калькулятор;
- 3) арифмометр;
- 4) компьютер.

#### **32.Какое количество информации содержит один разряд шестнадцатеричного числа?**

- 1) 4 бит;
- 2) 1 бит;
- 3) 1 байт
- 4) 16 бит.

#### **33.Как записывается десятичное число 1110в двоичное системе счисления?**

- 1) 1011;
- 2) 1111;
- 3) 1101;
- 4) 1001.

#### **34.Количество цветов растрового изображения уменьшили с 256 до 16. Во сколько раз уменьшится объём видеопамяти этого изображения?**

1) в 2 раза.

2) В 16 раз;

3) в 4 раза;

4) в 8 раз;

#### **35.Преобразовать число 378 в шестнадцатеричную систему счисления:**

1) 1F;

 $2) 37;$  $3) 9A;$ 4) F1.

#### 36. Сложить числа Е<sub>16</sub> и 6<sub>8</sub>. Сумму представить в двоичной системе счисления.

- $1)$  10100;
- 2) 11110;
- 3) 10110;
- 4) 10010.

#### 37. Сообщение, состоящее из трёх точек и трёх тире (буква ъ) несёт:

- 1) 6 бит информации;
- 2) 3 бит информации;
- 3) 2 бит информации;
- 4) 6 байт информации.

38.30 датчиков контролируют состояние некоторого объекта. Минимум сколько двоичных разрядов необходимо для нумерации этих датчиков?

- $1) 5;$
- $2) 6;$
- $3)4:$
- $4) 8.$

39. Специальное место на диске, в котором хранятся имена файлов, сведения о размере файлов и т.д. называется ...

- $1)$ Каталогом
- $2)$ Файлом
- Программой  $3)$

Информацией

#### 40. Информационной моделью какого типа является файловая система ПК?

- 1) иерархического;
- $2)$  сетевого;
- 3) табличного;
- 4) логического.

#### 41. Какое расширение имеют текстовые файлы?

- $1)$  TXT;
- $2)$  GIF;
- $3) HTM;$
- 4) EXE.

#### 42. Что может храниться в папке?

- 1) другие папки и любые файлы.
- 2) только любые файлы;
- 3) файлы определённого вида;
- 4) только другие папки;

#### 43. Имена файлов могут максимально состоять:

- 1) из 256 символов;
- 2) из 8 символов;

#### 3) из 11 символов;

4) из 64 символов.

#### 44. Чтобы просмотреть содержимое папки, необходимо:

- 1) двойной щелчок левой кнопкой;
- 2) щелкнуть по ней правой кнопкой;
- 3) щелчок левой кнопкой;
- 4) перетащить её с помощью мыши.

#### 45. Программы Мой компьютер и Проводник выполняют следующие задачи:

- 1) производят операции с файлами и папками;
- 2) контролируют действия ОС;
- 3) подключают драйверы устройств;
- 4) обеспечивают выход в Интернет.

#### 46. Что такое корневая папка Windows?

- 1) Рабочий стол;
- 2) Мой компьютер;
- 3) Мои документы;
- 4) Корзина.

#### 47. Более высокое качество печати обеспечивает принтер с разрешением:

- 1) 1200х600 точек/дюйм;
- 2) 600х300 точек/дюйм;
- 3) 720х360 точек/дюйм;
- 4) 600х600 точек/дюйм.

#### 48. Видеокарта предназначена для:

- 1) вывода на экран информации;
- 2) хранения информации;
- 3) подготовки информации для отображения на экране:
- 4) ввода информации.

#### 49. Фраза «Нажмите Ctrl + Esc» означает следующее:

1) нажать Esc при нажатой клавише Ctrl.

2) ситуация вышла из-под контроля;

3) нажать Ctrl, отпустить её, потом нажать Esc;

4) нажать Esc, потом нажать Ctrl;

#### 50. К какому типу списков относится данный стиль?

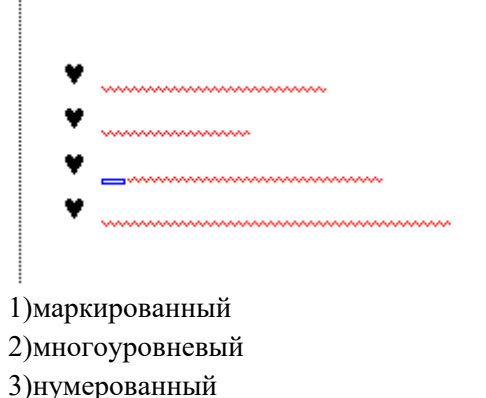

51. Случай, когда картинка задается только распределением цвета, относится  $\mathbf{K}$ графике.

1) растровой (точечной) 2) трехмерной 3) векторной 4) фрактальной

#### 52. Метод познания, состоящий в исследовании объекта на его модели, называют....

1) моделированием 2)имитацией 3) машиной логического вывода

4) исчислением предикатов

53. Вероятность первого события составляет 0,5, а второго и третьего 0,25. Какое количество информации мы получим после реализации одного из них?

1)1,5 бит 2) 1 бит

3) 3,2 бит

4) 4 бит

54. Поезт находится на одном из восьми путей. Сколько бит информации содержит сообщение о том, где находится поезд?

1) 3 бита

- 2) 2 бита
- 3) 1 бит
- 4) 1,5 бит

55. Сколько различных символов, закодированных байтами, содержится в сообщении: 

- $1)$  три
- $2)$  два
- $3)$  четыре
- 4) один

56. Сколько байт памяти необходимо, чтобы закодировать изображение на экране компьютерного монитора, который может отображать 1280 точек по горизонтали и 1024 точек по вертикали при 256 цветах.

1) 1310720 байт

- 2) 1119768 байт
- 3) 546666 байт
- 4) нет верного ответа

#### 57. Решите уравнение: 8<sup>x</sup> (бит) = 32 (Кбайт)

- 1)  $x=6$
- $2) x=4$
- $3) x=5$
- 4)  $x=7$

58. Решите систему уравнений:

 $2^{x+2}$  (бит) = 8<sup>y-5</sup> (Кбайт)

 $2^{2y-1}$  (Мбайт) = 16<sup>x-3</sup> (бит) 1)  $x=11$ ,  $y=5$ 2)  $x=10, y=6$ 3)  $x=12$ ,  $y=8$ 4)  $x=14$ ,  $y=2$ 

59. Каков информационный объем сообщения «Я помню чудное мгновенье» при условии, что один символ кодируется одним байтом и соседние слова разделены одним пробелом.

- 1) 24 байта
- 2) 25 байт
- 3) 20 байт
- 4) 23 байта

#### 60. Достоверность - это свойство

- 1) алгоритма;
- $\overline{2)}$ компьютера;
- $3)$ информации;
- $4)$ языка программирования.

#### 61. Наибольший объем памяти требуется для хранения

- «десять»; 1)
- $2)$  $\langle$  (10 $\rangle$ ):
- $3)$  $10:$
- $4)$  $(10).$

#### 62. Носителем информации является

- $1)$ классный журнал;
- $\overline{2}$ ) провода;
- $3)$ принтер;
- $4)$ телефон.

#### 63. Первая машина, автоматически выполняющая все 10 команд, была

- 1) машина Ч.Бэббилжа:
- $\overline{2}$ ) машина С.А.Лебедева;
- $3)$ абак:
- $4)$ Pentium.

#### 64. Минимально необходимый набор устройств для работы компьютера содержит

- 1) процессор, ОЗУ, монитор, клавиатуру;
- 2) принтер, системный блок, клавиатуру;
- 3) монитор, винчестер, клавиатуру, процессор;
- 4) системный блок, дисководы, мышь.

#### 65. Элементной базой ЭВМ третьего поколения являются

- 1) ИС (интегральные схемы); 2) ЭЛТ (электронно-лучевая трубк1);
- 3) светодиоды:
- 4) транзисторы.

#### 66. Число 3210-это

- $100000$ :  $1)$
- $2)$  $35_{8}$ ;
- $3)$  $211_3$ ;

#### $4)$  $100001_2$ .

#### 67. К внешним запоминающим устройствам относится

- $1)$ дискета:
- $2)$ процессор;
- $3)$ монитор;
- $4)$ жесткий диск.

#### 68. Определить сумму трех чисел:  $001_2 + 017_8 + 111_2$

- $023_{10}$ ;  $1)$
- $2)$  $009_{10}$ ;
- $3)$  $111<sub>2</sub>$ ;
- $4)$  $1000<sub>2</sub>$ .

#### 69. Перевести число 32<sub>10</sub> в двоичную систему счисления

- 100000:  $1)$
- $2)$  $111111;$
- $3)$ 101010;
- $4)$ 100001.

#### 70. К внутренним запоминающим устройствам относится

- 1) жесткий диск;
- 2) монитор;
- 3) оперативная память (RAM);
- 4) флоппи-диск.

#### 71. По выполнении следующего алгоритма

 $x:=7; y:=12+5; y:=y+y-x$ 

#### значение х будет

- $7:$ 1)
- $2)$  $89:$
- 94;  $3)$
- $\overline{4}$ 47.

72. Если исполнить

 $X:=2; Y:=X+3; X:=X+1; Y:=X+3*Y,$ 

#### то значение Y равно

- $1)$  $18:$
- $\overline{2}$  $0;$
- $-10$ ;  $3)$
- $4)$  $6, 5.$

#### 73. При t > 17 будет ложно

1) $t = 17$ ;

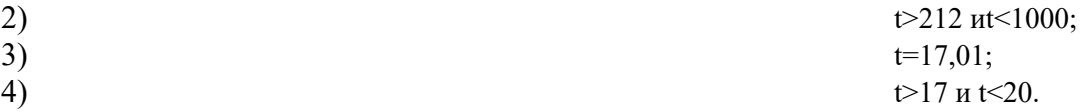

## 74. До какого числа должно изменится значение счетчика і в фрагменте алгоритма

 $a:=1$ нц для і от 2 до <.?.>  $I: =I +1$  $a:=a*I$ кц

чтобы а стало равно 360?  $1) 6;$  $2)8:$ 

 $3)10;$ 

4) 11.

#### 75. Для вывода данных в блок-схемах используют фигуру

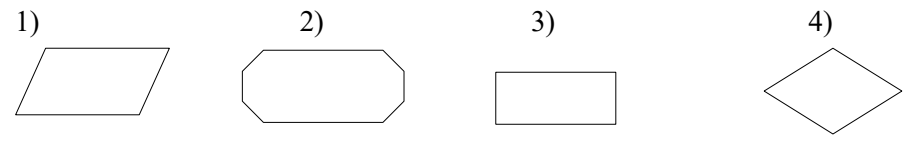

#### 76. Геометрическая фигура

используется в блок-схемах для обозначения

- условия:  $1)$  $\overline{2}$ останова;
- $3)$ любого действия;
- $4)$ цикла «для».

#### 77. Не является свойством алгоритма

- $1)$ универсальность;
- $2)$ массовость;
- $3)$ результативность;
- $\overline{4}$ дискретность.

#### 78. При составлении алгоритма для вычисления функции y=a\*sin(x) аргументами являются

- $1)$  $a, x;$
- $\overline{2}$ ) sin;
- $3)$  $\mathbf{\bar{X}}$
- $4)$ x, y.

#### 79. Сколько раз выполнится цикл

 $I:=1; a:=10;$  $n:=2;$ нц пока а>0  $a:=a-n^*I$ КЦ  $1) 5:$  $2) 10;$  $3)0;$  $4)4.$ 

#### 80. В качестве имени переменной может быть

- $1)$ a1996;
- $\overline{2}$ 1996:
- $3)$ 1996a;
- $4)$  $-1996.$

#### 81. Для описания циклического алгоритма используется конструкция

- $1)$ ПОКА;
- $\overline{2}$ ЕСЛИ:
- $3)$ ВЫБОР;
- $4)$ ПРОЦЕДУРА.

#### 82. Какая программа является интерпретатором команд MS DOS?

- $1)$ COMMAND.COM
- $(2)$ AUTOEXEC.BAT:
- $3)$ MSDOS.SYS;
- $3)$ CONFIG.SYS;

#### 83. Минимально необходимый набор файлов для работы компьютера в MS-DOS

- **IO.SYS. MSDOS.SYS. COMMAND.COM:**  $\left( \right)$
- $2)$ IO.SYS, MSDOS.SYS;
- $3)$ IO.SYS, MSDOS.SYS, COMMAND.COM, CONFIG.SYS;
- IO.SYS, MSDOS.SYS, COMMAND.COM, AUTOEXEC.BAT. 4)

#### 84. Сколько символов в своем полном имени может содержать директория?

- $1) 8;$
- $2) 11;$
- $3) 7;$
- 4) 12.

#### 85. Неверным будет утверждение

- $1)$ файл с расширением . ТХТ может быть не текстовым;
- $(2)$ системный диск может не содержать файл CONFIG.SYS;
- $3)$ файл AUTOEXEC.BAT может не содержать ни одной строки (ни одного байт1);
- файл должен содержать в расширении не менее трех букв.  $4)$

#### 86. Под термином «интерфейс» понимается

- 1) внешний вид программной среды, служащий для обеспечения диалога с пользователем;
- 2) связь текстового редактора с устройством печати;
- 3) совокупность файлов, содержащихся в одном каталоге;
- 4) устройство хранения графической информации.

#### 87. База ланных - это

- 1) совокупность связанных между собой сведений;
- 2) текстовый редактор;
- 3) операционная оболочка;
- 4) утилиты NC?

#### 88. Графический редактор нужен для

- 1) создания рисунков.
- 2) нормальной работы баз данных;
- 3) быстрого поиска информации;
- 4) проигрывания звуковых файлов;

#### 89. В отличие от бумажных табличных документов, электронные таблицы обычно

- 1) обладают всеми свойствами, перечисленными в пунктах 2-3;
- 2) имеют большую размерность;
- 3) позволяют быстрее производить расчеты;
- 4) стоят дороже.

#### 90. Что делает невозможным подключение компьютера к глобальной сети?

- $1)$ отсутствие телефона.
- $(2)$ тип компьютера;
- $3)$ состав периферийных устройств;
- $4)$ отсутствие винчестера;

#### 91. Дан E-mail: artem@wremech.msk.ru. Слово msk означает

- 1) город назначения;
- $(2)$ тип компьютера;
- $3)$ каталог;

4)имя пользователя.

#### 92. Найдите решение уравнения16 Кб=32\*Х бит

- 1) 4096
- $2) 2$
- 43)

2048

 $4)4$ 

#### 93. Сколько различных чисел можно закодировать с помощью 10 бит?

- $1) 1024$
- $2)100$
- $3)9$
- $4)10$

#### 94. Сколько единиц в записи десятичного числа 45 в двоичной системе счисления?

- $1)4$
- $2) 2$
- $3)3$
- $4)8$

95. На какую цифру заканчивается число в десятичной системе счисления, если в двоичной системе счисления оно имеет вид 11101?

 $1)9$ 

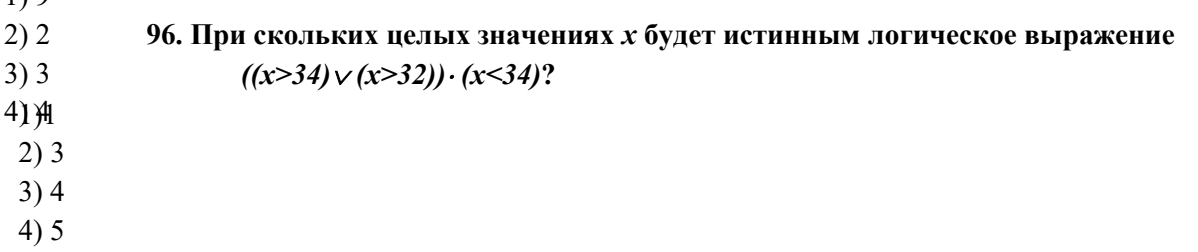

97. Полный путь к файлу test.txt в операционной системе Windows XP имеет вид "c:\a\b\d\e\ test.txt". На каком диске размещается файл test.txt?

 $1$ ) c:  $2a$  $3) b$  $4) d$ 

98. Чему будет равно значение переменной а после выполнения цепочки операций присваивания: a:=2; b:=3; b:=b-a; c:=(a+b-1)\*2; d:=c+a-b; a:=a\*b\*c+d;

- $1) 13$
- $2) 54$
- $3)7$
- $4)0$

 $1.$ 

1.

99. Переведите десятичное число 1.3 в семеричную систему счисления.

 $1)$  $(2046)$ 2)

 $20$ 

 $(6024)$  $3)$ 1.  $(2406)$ 4)  $1.(42)$ 

> 100. Упростите логическое выражение  $A \vee (\overline{A} \vee B)(\overline{B} \vee \overline{A}) \vee B$  $1)$  A  $2)0$  $3)1$  $4)$   $\overline{A}$

101. Что будет отображено на экране монитора в результате выполнения фрагмента алгоритма

 $a:=25$ ;  $s:=0$ ;  $\underline{HII}$ . пока а>0  $a:=div(a,3)$  $s:=s+1$ КЦ. вывод s  $1)3$  $2)4$  $3) 5$ 

 $4)6$ 

102. Что будет выведено на экран монитора в результате выполнения фрагмента алгоритма  $s:=0$ ;

```
нц для і от 1 до 10
если mod(i,2)=1 или mod(i,3)=0
s:=s+1;
_{\rm \bf RCE}КЦ
вывод s;
 1)62)33)44) 5
```
103. Что будет выведено на экран монитора в результате выполнения фрагмента алгоритма  $s:=0$ : нц для і от 1 до 999 если mod $(i, 10)$ =div $(i, 10)$  $s:=s+1$ : **BCC** ки вывод s;  $1)9$  $2)10$  $3)8$ 

4) 99

104. Что будет выведено на экран монитора в результате выполнения фрагмента алгоритма  $a:=1; s:=9;$ нц для іот 1 до 10  $a:=a*(i+1)/i;$  $s:=s^*a/(i+1);$ КЦ **Вывод** s  $1)9$  $2) 53$  $3) 27$  $4)44$ 

#### 105. Чему равно значение в ячейке СЗ электронной таблицы?

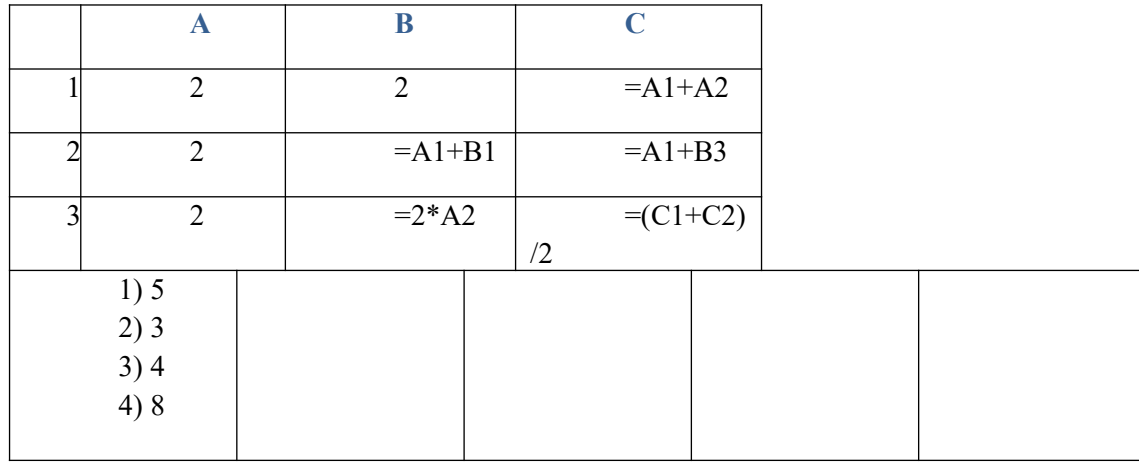

106. Что будет выведено на экран монитора в результате выполнения фрагмента алгоритма  $s:=0$ ;

```
нц для U от 0 до 9
нц для V от 0 до 9
если U^*10+V=V^*4+U\tauo s:=s+1;
BCC
кц
КЦ
вывод s;
 1)42)33)104)0
```
107. Что будет выведено на экран монитора в результате выполнения фрагмента алгоритма  $s:=0$ : нц для і от 1 до 5 A[i]:=div(2\*(i+1),i)-mod(i\*2,3); кц

```
s:=A[A[A[2]+2]+1]*2+1;
вывод s;
 1)12)03)24)3108. Что будет выведено на экран монитора в результате выполнения фрагмента алгоритма
s:=0:N:=3:
нц для i от 1 до N
нц для j от 1 до N
A[i,j]:=(i+j)*2-mod(i*j,2);КЦ
КЦ
ни лля і от 1 ло N
нц для j от 1 до N
A[i,j]:=mod((i+2<sup>*</sup>j)*mod(A[i,j],3)*A[mod(A[j,i],3)+1,mod(A[i,i],3)+1],3)кц
КЦ
нц для і от 1 до N
если A[i,i] > 0TOA[4-i,4-i]:=[N-i+1,i];КЦ
нц для i от 1 до N
s:=s+A[1,i]+A[2,i];КЦ
вывод s;
 1)02)13)2
```
 $4)3$ 

109.В современных текстовых редакторах операция Формат позволяет осуществлять ...

- 1) Выбор параметров абзаца и шрифта
- 2) Сохранение документа
- 3) Вставку таблицы
- 4) Вставку рисунка

110. Чтобы сохранить текстовый файл (документ) в определенном формате, необходимо задать

- $\ddotsc$
- 1) Тип файла
- 2) Размер шрифта
- 3) Параметры абзаца
- 4) Размеры страницы

#### 111.В текстовом редакторе выполнение операции Копирование становится возможным после ...

- 1) Выделения фрагмента текста
- 2) Распечатки файла
- 3) Установки курсора в определенное положение

#### 112. Количество различных знаков или символов используемых для изображения цифр в данной системе называется

- 1) Основанием системы счисления
- 2) Позицией системы счисления
- 3) Системой счисления
- 4) Бесчисленным множеством позиционных систем

#### 113. Способ записи чисел с помощью заданного набора специальных знаков (цифр) называется

- 1) Системой счисления
- 2) Позиционной системой счисления
- 3) Непозиционной системой счисления
- 4) Основанием позиционной системы счисления

#### 114. Архивный файл содержит:

- 1) Оглавление и расширение
- 2) Расширение
- 3) Имя файла
- 4) Сведения о каталоге

#### 115. Какое устройство компьютера предназначено для хранения программ и данных

- 1) Запоминающее устройство
- 2) Микропроцессор
- 3) Арифметически-логическое устройство
- 4) Устройство управления

#### 116.С помощью какой клавиши можно удалить символ, находящийся после курсора

- 1) Delete
- 2) Insert
- 3) Home
- 4) Shift

#### 117. Для режима ввода прописных букв вместо строчных служит клавиша

- 1) Caps Lok
- 2) Insert
- 3) Delete
- $4)$  Alt

#### 118. Сколько функциональных клавиш имеет клавиатура?

- $1) 12$
- $2) 11$
- $3)10$
- $4) 13$

#### 119. Программа внутри которой находится вирус называется...

- 1) Зараженной
- 2) Системной
- 3) Засоренной
- 4) Вирусной

#### 120. Процесс восстановления файлов из архивов в таком виде, какой они имели до загрузки в архив называется?

- 1) Разархивацией
- 2) Архивацией
- 3) Упаковкой
- 4) Сжатием

## 121. Web-сайт, к которому можно обратиться с запросом на поиск файлов, содержащих то, что

#### нам нужно называется?

- 1) Поисковой системой
- 2) Ключевым словом
- 3) Ранжированием
- 4) Контекстным поиском

#### 122.В какой системе счисления вес цифры не зависит от ее позиции в записи числа?

- 1) Непозиционной
- 2) Позиционной
- 3) Лвоичной
- 4) Шестнадцатеричной

#### 123.В какой системе счисления вес каждой цифры изменяется в зависимости от ее положения в последовательности цифр?

- 1) Позиционной
- 2) Непозиционной
- 3) Двоичной
- 4) Шестнадцатеричной

#### 124. Какой алгоритм называется циклическим?

- 1) Алгоритм, в котором последовательность одних и тех же команд выполняется несколько раз
- 2) Алгоритм, в котором команды выполняются одна за другой
- 3) Алгоритм, который работает независимо от условия
- 4) Алгоритм, в котором содержатся блок условия и несколько ветвей обработки

#### 125. Какой комбинацией клавиш в текстовом редакторе выделяется весь текст?

- $1)$  Ctrl+A
- $2)$  Enter+1
- $3)$  Alt+2
- 4) Ctrl+Alt+Delete

#### 126. Помещение (загрузк1) исходных файлов в архивный файл в сжатом или несжатом виде -

это ...

- 1) Архивация
- 2) Разархивация
- 3) Сохранение
- 4) Перемещение

#### 127. Основной недостаток программ архивации:

- 1) Несовместимость различных программ-архиваторов друг с другом
- 2) Занимают много места в памяти компьютера
- 3) Имеют высокую стоимость
- 4) Отсутствие русифицированных версий

#### 128.Загрузочный, исполняемый модуль, который способен к самостоятельной разархивации находящихся в нем файлов без использования программы-архиватора называется ...

1) Самораспаковывающимся архивным файлом

- 2) Текстовым файлом
- 3) Графическим файлом
- 4) Каталогом

#### 129. Управление программой-архиватором осуществляется...

1) С помощью командной строки MS DOS или с помощью встроенной оболочки и диалоговых панелей...

2) С помощью командной строки MS DOS

3) С помощью встроенной оболочки

4) С помощью мыши

#### 130. Причины потери информации на магнитных лисках:

1) Физическая порча диска, неправильная корректировка, случайное уничтожение файлов, разрушение информации компьютерным вирусом

2) Физическая порча лиска, неправильная корректировка,

3) Неправильная корректировка, случайное уничтожение файлов

4) Физическая порча диска, неправильная корректировка, случайное уничтожение файлов

#### 131. Перечислите классы программ, которые используются для создания архивов.

1) Программы-упаковщики (архиваторы) и программы резервного копирования

2) Системные программы

3) Прикладные программы

4) Инструментальные программы

#### 132. Назовите наиболее популярные программы архивации

1) ARJ, ZIP, RAR

2) ARJ, PKPAK, PAK

- 3) LHA, ICE, ZIP
- 4) ZOO, RAR, HYPER

#### 133. Назовите два основных класса компьютеров

- 1) Цифровые и аналоговые
- 2) Лвоичные и восьмеричные
- 3) Электрические и механические
- 4) Матричные и струйные

#### 134. Какие системы счисления относятся к позиционным?

- 1) Двоичная, восьмеричная, десятичная, шестнадцатеричная
- 2) Римская, двоичная, восьмеричная
- 3) Шестнадцатеричная
- 4) Таких систем не существует

#### 135. Дайте ответ в двоичной системе счисления: ((F-3)+(A-1001))\*0010

- 1) 1010
- 2) 1111
- $3)$  A
- $4)10$

#### 136. Сколько цифр используется в шестнадцатеричной системе счисления?

- $1)16$
- $2)10$
- $3)8$
- $4)13$

# 137. Дайте ответ в шестнадцатеричной системе счисления: ((А+0101)-0010\*0101)\*3

- $1) F$
- $2) 15$
- 3) 1111
- 4) 0111

#### 138. Команда СЕРВИС-СТАТИСТИКА позволяет получить сведения о...

- 1) Количестве символов, слов, строк, абзацев и страниц в документе
- 2) Пользователе
- 3) Авторе документа
- 4) Количестве символов в слове

#### 139. Процесс редактирование документа включаетследующие операции:

- 1) Удаление, добавление, копирование, перемещение символов, слов и т. д.
- 2) Улаление и лобавление таблиц
- 3) Перемещение слов и символов
- 4) Копирование и перемещение текста

#### 140. Оперативная память - это совокупность:

- 1) Специальных электронных ячеек
- 2) Системных плат
- 3) Специальных файлов
- 4) нет верного ответа

#### 141. Перечислите формы задания алгоритмов

- 1) Словесно-формульная, табличная, графическая
- 2) Линейная, графическая, табличная
- 3) Циклическая, разветвленная, графическая
- 4) Разветвленная, линейная

#### 142. Описание последовательности действий с помощью слов и формул - это ...

- 1) Словесно-формульная форма задания алгоритма
- 2) Линейный алгоритм
- 3) Циклический алгоритм
- 4) Табличная форма описания алгоритма

#### 143. Сколько основных составляющих блок-схемы?

- $1)6$
- $2) 5$
- $3) 12$
- $4)78$

#### 144. Алгоритм сдачи экзамена является...

- 1) Линейным
- 2) Замкнутым

#### 3) Разветвленным

4) Графическим

#### 145. Форматирование и отображение документа, описанного с помощью HTML, на конкретном компьютере производится специальной программой, которая называется ...

- 1) Браузером
- 2) Файлом
- 3) Драйвером
- 4) Агентом

#### 146. Поисковые системы сети Internet классифицируются по...

- 1) Методам поиска
- 2) Наименованию
- 3) Способам отображения документа
- 4) Скорости поиска

#### 147. Специальные программы, направленные на уничтожение файлов и выведения машины из строя - это ...

- 1) Вирусы
- 2) Архиваторы
- 3) Браузеры
- 4) Алгоритмы

#### 148. Программные вирусы - это ...

- 1) Блоки программного кода, направленные на внедрение в программные средства
- 2) Вирусы, написанные на языке программирования
- 3) Вирусы, созданные специальной программой
- 4) Вирусы, ориентированные на определенный класс программ

#### 149. Вирусы-спутники - это ...

- 1) Вирусы, неизменяющие файлы
- 2) Вирусы, изменяющие файлы
- 3) Вирусы, сопутствующие другим вирусам
- 4) Вирусы, заносимые вместе с файлом

#### 150. Вирусы, которые распространяются в компьютерной сети и не изменяют файлы или сектора на дисках

- 1) Черви
- 2) Спутники
- 3) Паразиты
- 4) Сетевые

#### 151. Программы, предназначенные для борьбы с компьютерными вирусами называются...

- 1) Стелс-вирусы
- 2) Спутники
- 3) Призраки
- 4) Вирусы

#### 152. Перед первым использованием дискету необходимо...

- 1) Отформатировать
- 2) Купить

3) Почистить

4) Отредактировать

#### **153.Накопители на гибких и жестких магнитных дисках относятся к ...**

- 1) ВЗУ
- 2) ОЗУ
- 3) ПЗУ

4) СОЗУ

#### **154.В диалоговом окне Exсel сразу над рабочим полем располагается ...**

- 1) Строка формул
- 2) Панель- Рисование
- 3) Кнопка Мастер диаграмм
- 4) Ничего нет

#### **155.Рабочее поле Excel представляет собой ...**

- 1) Пустую таблицу
- 2) Чистый лист
- 3) Чистый слайд
- 4) Заполненную таблицу

#### **156.Присвоение имени ячейке - это ...**

- 1) Один из способов адресации в Exsel
- 2) Сохранение ячейки
- 3) Защита ячейки
- 4) Скрытие ячейки

#### **157.Для автоматического определения высоты строки используется команда ...**

- 1) Формат-Строка-Подгон высоты
- 2) Формат- Подгон высоты строки
- 3) Формат-Строка-Высота
- 4) Формат- Ячейки

#### **158.Знак & (амперсанд) в Excel используется для ...**

- 1) Объединения текста с формулой в одной ячейке / объединения текстов из разных ячеек
- 2) Выделения ячейки
- 3) Выделения группы ячеек
- 4) Объединения текста с разных листов книги

#### **159.Верно высказывание:**

- 1) Формула в Exsel обязана начинаться со знака равенства
- 2) Exsel программа создания баз данных
- 3) Бит составляющая материнской платы
- 4) Монитор устройство печати

#### **160.Каждая ячейка на листе в Excel имеет ...**

- 1) Свой уникальный адрес
- 2) Дату заполнения
- 3) Примечание
- 4) Конечное число заполнений

#### 161. Специальная подпрограмма, упрощающая процесс создания формул - это ...

- 1) Мастер функций
- 2) Мастер диаграмм
- 3) AutoCAD

4) Графический редактор

#### 162. В Ecxele ссообщение #ЗНАЧ! означает, что ...

- 1) В качестве аргумента вместо числа или даты стоит текст
- 2) В качестве аргумента взято число несоответствующего формата
- 3) В качестве аргумента взят нуль
- 4) Нет верного ответа

#### 163. Фильтрация - это ...

1) Возможность видеть не всю таблицу, а только ту ее часть, которая сейчас нужна для работы

2) Возможность скрытие той части таблицы, которая не должна быть доступна другим пользователям

3) Возможность сохранения только нужную части таблицы

4) Возможность только просмотра таблицы

#### 164. Набор договоренностей, который определяет обмен данными между различными программами называется ...

- 1) Протоколом
- 2) Браузером
- 3) Драйвером
- 4) Сканером

#### 165. Установка связи с Web-сервером, на котором хранится документ, и загрузка всех его компонентов - одна из функций ...

- 1) Браузера
- 2) Драйвера
- 3) Протокола
- 4) Сети Internet

#### 166. Основная задача Internet - ...

1) Предоставление необходимой информации

- 2) Копирование файлов
- 3) Архивирование файлов
- 4) Нет верного ответа

#### 167. Длягруппировки графических объектов необходимо сначала...

- 1) Выделить один объект, и удерживая клавишу Shift, выделить другие
- 2) Выделить все объекты мышью
- 3) Создать эти объекты
- 4) Выделить все

#### 168. Какая команда позволяет изменить параметры графического объекта?

- 1) Формат автофигуры
- 2) Правка Изменить
- 3) Действия Порядок Параметры
- 4) Действия Повернуть/Отразить

#### 169. Какая кнопка позволяет ввести текст в автофигуру?

1) Надпись

- $2)$  Текст
- 3) Ввести текст

4) Добавить надпись

#### 170. Средство объединения цифровой и текстовой информации ПК со звуковыми и видеосигналами - это ...

1) Мультимедиа

- 2) Модем
- 3) Сканер
- 4) База данных

#### 171. Общеправовые базы данных относятся к категории ...

- 1) Приклалные программы
- 2) Системные программы
- 3) Инструментальные программы
- 4) Специальные программы

#### 172. Программа, осуществляющая диалог с пользователем, управление компьютером и его ресурсами, запуск других программ - это ...

- 1) Операционная система
- 2) Инструментальная программа
- 3) Прикладная программа
- 4) Администратор

#### 173. Комплекс программ, обеспечивающих управление работой всех аппаратных устройств и доступ пользователя к ним, - это...

1) Операционная система

- 2) Сканер
- 3) Монитор
- 4) Дисплей

#### 174. Сканер - это ...

1) Устройство, предназначенное для ввода информации в графическом виде

- 2) Устройство, предназначенное для вывода информации в графическом виде
- 3) Устройство, предназначенное для ввода информации в текстовом виде
- 4) Устройство, предназначенное для записи информации на дискету

#### 175. Графопостроитель - это ...

1) Чертежная машина, позволяющая с большой точностью и скоростью вычерчивать любые по сложности графические изображения

2) Программа, позволяющая с большой точностью и скоростью вычерчивать любые по сложности графические изображения

3) Система аппаратных средств, позволяющая с большой точностью и скоростью вычерчивать любые по сложности графические изображения

4) Подпрограмма Excel, позволяющая строить графики

#### 176. Окно для создания нового слайда в программе Power Pount можно вызвать, активировав комбинацию клавиш ...

 $1)$  Ctrl+M

- $2)$  Ctrl+V  $3)$  Ctrl+F
- 4) Ctrl+K

#### **177. Фигурный текст в программе Power Point создается с помощью ...**

- 1) Команды Объект Вставка Microsoft WordArt
- 2) Команды Объект Вставка Фигурный текст
- 3) Команды Объект Вставка Объемный текст
- 4) Комбинации клавиш Ctrl+Ctrl

#### **178. Команда Формат-Направление текста позволяет ...**

- 1) Изменить направления текста в таблице или отдельной ячейке
- 2) Изменить положение текста в документе
- 3) Изменить направления текста во всем документе
- 4) Изменить направления текста в меню программы

#### **179. Выделение таблицы снимается следующим(и) действием(ями):**

- 1) Поставить курсор в произвольное место документа и нажать левую кнопку мыши
- 2) поставить курсор в произвольное место документа
- 3) Нажать левую кнопку мыши
- 4) Поставить курсор в произвольное место документа и нажать правую кнопку мыши

#### **180. Установив курсор в правую нижнюю ячейку таблицы и нажав клавишу Tab можно ...**

- 1) Добавить строку в конец таблицы
- 2) Удалить строку в конце таблицы
- 3) Добавить строку в начало таблицы
- 4) Удалить строку в начале таблицы

#### **181. Самый быстрый способ создания таблицы - ...**

- 1) Выполнить команду Таблица-Добавить таблицу
- 2) Воспользоваться ранее созданной таблицей
- 3) Нарисовать таблицу с помощью мыши
- 4) Выполнить команду Таблица-Добавить объект

#### **182. Для выделения объекта, который полностью или частично скрыт другими объектами, применяется ...**

- 1) Клавиша Tab
	- 2) Команда Выделить объект
	- 3) Комбинация клавиш Alt+Ctrl+Delete
	- 4) Клавиша Insert

# **183. Чтобы задать для каких-либо текстовых элементов всей презентации одинаковый шрифт**

#### **нужно ...**

- 1) Выбрать команду Вид-Образец слайда
- 2) Выбрать команду Вид-Образец шрифта
- 3) Выбрать команду Шрифт-Образец
- 4) Выбрать команду Вид шрифта

#### **184. Помимо рисунков программа Power Point позволяет также добавлять к презентациям ...**

- 1) Аудио и видеоклипы
- 2) Звуковые эффекты
- 3) Видеоэффекты

#### 4) Анимации

#### **185. Клавиша Shift в Power Point применяется для ...**

- 1) Выделения нескольких объектов
- 2) Удаления нескольких объектов
- 3) Выделенияобъекта
- 4) Удаления объекта

#### **186. В программе Power Point можно создать графический объект любой степени сложности с помощью ...**

- 1) Панели инструментов Рисование
- 2) Комбинации клавиш Crtl+Alt+Delete
- 3) Мыши
- 4) Все ответы верны

#### **187. Указание расположения различных элементов на слайде называется ...**

- 1) Авторазметкой слайда
- 2) Разметкой слайда
- 3) Образцом слайда
- 4) Нет верного ответа

#### **188. Комбинация клавиш Crtl+V позволяет ...**

- 1) Вставить таблицу из буфера обмена
- 2) Выделить таблицу
- 3) Скопировать таблицу
- 4) Вырезать таблицу

#### **189. С помощью комбинации клавиш Crtl+С выполняется ...**

- 1) Копирование таблицы в буфер обмена
- 2) Выделение таблицы Word
- 3) Выделение таблицы Excel
- 4) Удаление таблицы Word

#### **190. Если информация может храниться где угодно и с ней можно работать в родительской программе, то она называется ...**

- 1) Связанной
- 2) Внедренной
- 3) Рабочей
- 4) Нет верного ответа

#### **191. Специальный визуальный или звуковой эффект, добавляемый в текст или объект - это ...**

- 1) Анимация
- 2) Аудиоклип
- 3) Видеоклип
- 4) Автофигура

#### **192. Анимация настраивается в режиме ...**

- 1) Слайдов
- 2) Структуры
- 3) Сортировщика
- 4) Заметок

#### 193. Для поиска и отбора данных, удовлетворяющих определенным условиям, создается ...

- $1)$ Запрос
- $2)$  Отчет
- 3) Форма
- 4) Таблица

#### 194. Форма - это ...

- 1) Объект базы данных для просмотра, ввода или изменения данных прямо в таблице
- 2) Объект базы данных для вывода информации изтаблицы
- 3) Подпрограмма Access для просмотра, ввода или изменения данных прямо в таблице
- 4) Объект базы данных для просмотра, ввода или изменения данных вне таблице

#### 195. Открытие формы или печать отчета представляют собой ...

- 1) Макрокоманды
- 2) Программы
- 3) Модули
- 4) Файлы

#### 196. Два основных типа модулей Access:

- 1) Молули класса и станлартные молули
- 2) Модули класса и модули подкласса
- 3) Нестандартные и стандартные
- 4) Пользовательские и программные

#### 197. Прежде чем создавать базу данных необходимо...

- 1) Задать ее структуру
- 2) Запустить программу Exsel
- 3) Создать макрос
- 4) Создать необходимые таблицы в Word

#### 198. Задание ключевого поля - ...

- 1) Четвертый этап проектирования базы данных
- 2) Пятый этап проектирования базы данных
- 3) Шестой этап проектирования базы данных
- 4) Седьмой этап проектирования базы данных

#### 199. Ланные в таблицах организованы в ...

- 1) Столбцы и строки
- 2) Столбцы
- 3) Строки
- 4) Столбцы и поля

#### 200. Тип данных определяет ...

- 1) Какого вида данные допускается вводить в поле
- 2) Какого вида данные допускается вводить в таблицу
- 3) Какого вида данные допускается вводить в базу данных
- 4) Какого вида данные не допускается вводить в таблицу

#### 201. Просмотреть в форме только определенные записи позволяет ...

- 1) Фильтрация
- 2) Сортировка
- $3)$  Or<sub>б</sub>op
- 4) Отчет

202. Уникальные последовательно возрастающие на 1 или случайные числа, автоматически вводящиеся при добавлении каждой новой записи в таблицу - это тип данных ...

- 1) Счетчик
- 2) Текстовый
- 3) Длинный числовой
- 4) Числовой

#### 203. Диаграмма, находящаяся на одном листе с исходными данными, называется ...

- 1) Внедренной
- 2) Связанной
- 3) Простой
- 4) Единой

#### 204. В Excel можно построить диаграммы двух видов: внедренную и ...

- 1) На отдельном листе
- 2) Связанную
- 3) Исходную
- 4) Стандартную

#### 205. Параметры рядов данных настраиваются с помощью...

- 1) Команды Формат рядов данных
- 2) Команды Параметры рядов данных
- 3) Команды Настройки рядов данных
- 4) Команды Формат рядов данных

#### 206. Описание рядов данных, сопровождающее диаграмму, называется ...

- 1) Легендой
- 2) Сноской
- 3) Нет верного ответа
- 4) Примечанием

#### 207. Назовите типы данных, которые Access проверяет на корректность автоматически

- 1) Числовой, денежный, дата/время, логический
- 2) Текстовый и ленежный
- 3) МЕМО и OLE
- 4) Нет верного ответа

#### 208. Для перемещения в поле номера записи используется клавиша...

- $1) F5$
- $2) F6$
- 3) F12
- 4) Delete

#### 209. Для постоянного присутствия на экране отдельных полей таблицы во время прокрутки используется ...

1) Команда Формат-Закрепить столбцы

- 2) Комбинация клавиш Ctrl+Z
- 3) Команда Формат-Положение столбцов
- 4) Команда Формат-Размещение столбцов

#### 210. Команда Формат-ячейки используется...

- 1) Для форматирования сетки таблицы
- 2) Для форматирования структуры таблицы
- 3) Для форматирования записей таблицы
- 4) Для форматирования таблицы

#### 211. Комбинация клавиш Shift+Enter позволяет ...

- 1) Сохранить запись, не покидая ее
- 2) Скопировать запись
- 3) Удалить запись
- 4) Переместить запись

#### 212. Необходимые для работы записи можно отобразить на экране с помощью...

- 1) Операций сортировки и фильтрации
- 2) Команды Отбор записей
- 3) Нет верного ответа
- 4) Комбинации клавиш Ctrl+Home

#### 213. В Access существует два вида сортировки:

- 1) По возрастанию и по убыванию
- 2) В алфавитном порядке и по дате
- 3) По дате и по убыванию
- 4) В алфавитном порядке и по возрастанию

#### 214. Назовите режим работы со слайдами, который предназначен для создания примечаний

- 1) Режим Заметок
- 2) Режим Создания примечаний
- 3) Режим Структуры
- 4) Режим Сносок

#### 215. Команда Вид-Образец-Образец слайдов используется для ...

- 1) Оформления презентации в едином стиле
- 2) Оформления слайда определенным стилем
- 3) Нет верного ответа
- 4) Созлания шаблона слайла

#### 216. Комплекс файлов, реализующих решение какой-либо задачи прикладного характера называется...

- 1) Приложением
- 2) Системой файлов
- 3) Помощником
- 4) Каталогом

#### 217. Основной недостаток системы Windows

- 1) Необходимость большого объема оперативной и дисковой памяти
- 2) Неудобный интерфейс
- 3) Невозможность переноса данных из одной программы в другую

4) Отсутствие системы настройки новых периферийных устройств при подключении их к ПК

218. Минимальный участок изображения, которому независимым образом можно задать цвет, называется ...

- 1) Пиксель
- 2) Дюйм
- 3) Байт
- 4) Бит

219. Формат растровых графических файлов, поддерживаемый всеми основными графическими редакторами и компьютерными платформами - это...

1)TIFF  $2)$ GIF

 $3)$ BMP

4)JPEG

220. Системы автоматизированного проектирования (САПР) являются векторными графическими редакторами, предназначенными для создания ...

1)Чертежей 2) Текста 3) Музыки 4) Рисунков

#### 221. Что размешается в центре рабочего окна КОМПАС-ГРАФИК?

- 1) Система координат
- 2) Таблица
- 3) Панель инструментов
- 4) Панель переключения

#### 222. Выбор создаваемого чертежного объекта (точка, отрезок, окружность и т.д.) в КОМПАС-

#### ГРАФИКЕ осуществляется с помощью...

1) Панели Геометрические построения

2) Панели инструментов

3) Панели переключения

4) нет верного ответа

#### 223. "Поисковая строка" - это ...

1) Строка для ввода нужного слова для поиска, которого нет в словаре

2) Строка для вывода адреса искомого документа

3) Строка для ввода адреса искомого документа

4) Строка для вывода найденного документа

#### 224. Переход от одного документа к другому документу осуществляется с помощью...

1) Ссылок 2) Правой кнопки мыши 3) Клавиш управления курсором 4) Функциональных клавиш

#### 225. Для различных вариантов выделения объектов применяется панель...

1) Выделения 2) Измерения

3) Редактирования

4) Инструментальная

226. Инструмент в КОМПАС-ГРАФИКЕ, который позволяет при рисовании объектов снимать значения их параметров с других объектов, размещенных на чертеже называется..

1) Геометрический калькулятор

2) Калькулятор 3) Строка параметров 4) Нет верного ответа

#### 227. От чего зависит качество растрового изображения?

1) Размера изображения и количества цветов

2) Размера изображения

3) Количества цветов

4) нет верного ответа

#### 228. Сложить в восьмеричной системе счисления: 37+25=...

1)64

 $2)65$ 

 $3)63$ 

 $4)62$ 

#### 229. Документ - это ...

1) То, что обрабатывается и создается программой

2) То, что создается программой

3) То, что обрабатывается программой

4) Составляющая базы данных

230. Комплекс файлов, реализующих решение какой-либо задачи прикладного характера называется...

1) Приложением 2) Системой файлов 3) Каталогом 4) Папкой

231. Ограниченная рамкой прямоугольная часть экрана, с которой можно работать как с отдельным экраном - это ...

 $1)$ Окно

- 2) Рабочий стол
- 3) Документ

4) Рабочее поле

#### 232. Каналы связи (телефонные, оптоволоконные, спутниковые и т.д.) позволяют ...

1) Передавать информацию

2) Хранить информацию

3) Перерабатывать информацию

4) Создавать информацию

#### 233. Верно высказывание:

1) Особенности защиты информации в компьютерах обусловлены спецификой их использования

2) Байт - наименьшая елиница информации

3) Мышь - устройство вывода информации

4) Защита информации осуществляется только с помощью архивации

#### 234. Основные направления в защите информации персонального компьютера от несанкционированного доступа:

1) Недопущение нарушителя к вычислительной среде и защита вычислительной среды

2) Создание кодов доступа к информации и проверка их на идентичность

3) Применение электронной подписи и использование ключей

4) Голосовая идентификация пользователя и применение электронной подписи

235. Незапланированное ознакомление, обработка, копирование, применение различных вирусов, в т. ч. разрушающих программные продукты, а также модификация или уничтожение информации в нарушении установленных правил разграничения доступа называется ...

1) Несанкционированным доступом к информации компьютера

- 2)Шпионажем
- 3) Редактированием информации

4) Ограниченным лоступом к информации

236. Электронная карточка, электронный ключ доступа, отпечатки пальцев, геометрические признаки руки, почерк, голос - это ...

1) Специальные средства опознавания пользователя ПК

2) Методы доступа к информации ПК

3) Основные способы зашиты информации

4) Составляющие программного обеспечения по защите информации

237. Программы, предназначенные для эксплуатации и технического обслуживания ПК, и выполняющие различные вспомогательные функции называются ...

1) Системными 2)Обслуживающими

3) Вспомогательными

4) Прикладными

238. Набор процедур на языке Visual Basic, собранный в одну программную единицу, называется ...

1) Молулем 2) Запросом 3) Отчетом

4) Макросом

239. Выполнить вычитание в шестнадцатеричной системе счисления: 9С - 78=...

 $1)24$ 

 $2)25$ 

 $3)20$ 

 $4)21$ 

240. Вычислительная система, предназначенная для хранения, поиска и выдачи информации по запросам пользователей (людей и программ) - это...

1) Информационная система

2) Автоматизированное рабочее место

3) Поисковая система

241. Вычислительная система, предназначенная для автоматизации профессиональной деятельности - это ...

- 1) Автоматизированное рабочее место
- 2) Информационно-поисковая система
- 3) Автоматизированная система
- 4) Система автоматизированного проектирования

#### 243. ярлык можно создать везде, кроме папок...

- 1) Мой компьютер и Сетевое окружение
- 2) Мои документыМой компьютер
- 3) Сетевое окружение и Корзина
- 4) рабочий стол и Корзина

#### 244. Сколько бит содержится в 25 Мегабайтах информации?

- 1) 209715200 бит
- 2) 209888664 бит
- 3) 243568 бит
- 4) 4365667 бит

245. Определить значение переменной S, которое должно быть распечатано в результате выполнения следующего алгоритма:

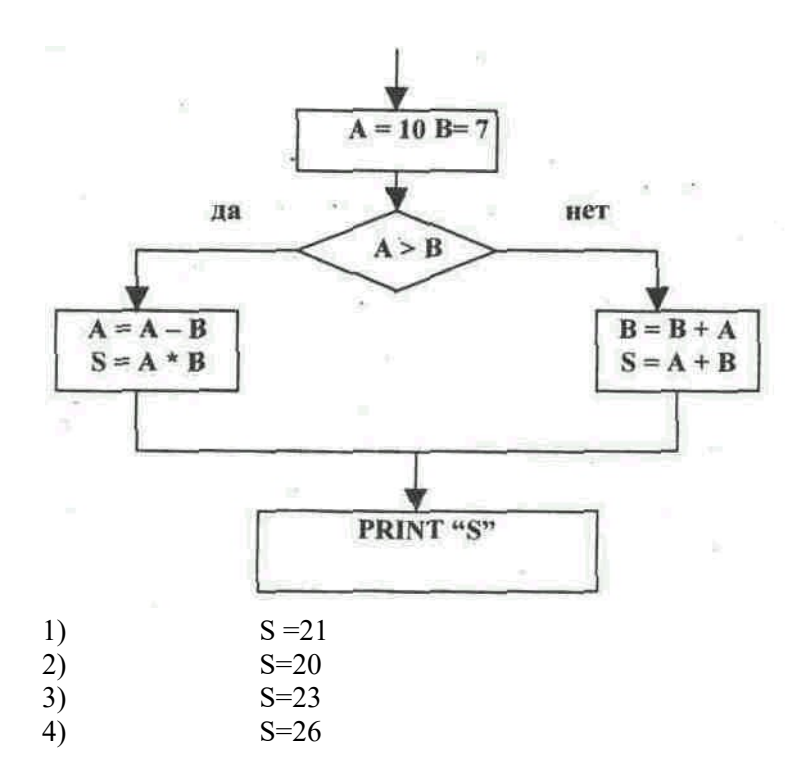

246. Составьте логическую формулу высказывания: «Если Вы знаете законы логики, то умеете читать логические схемы и строить таблицы истинности».

 $1)$ A $\rightarrow$  (B&C)  $2)$  A&(B&C)

3)  $A \rightarrow (B \rightarrow C)$ 

4) нет верного ответа

247. Определить мощность алфавита, с помощью которого записано сообщение, содержащее 8192 символа, если его объем составляет 5 Килобайт.

- 1) 5 бит
- 2) 4 бита
- 3) 2 бита
- 4) 8 бит

#### 248. Минимальный адресуемый элемент на жестком диске - это..

- 1) Кластер
- 20 Файл
- 3) Каталог
- 4) Драйвер

#### 249. На гибком диске минимальным адресуемым элементом является...

- 1) Сектор
- 2) Кластер
- 3) Файл
- $(4)$  Алрес

#### 250. Какое устройство может оказывать вредное воздействие на здоровье человека?

- 1. монитор
- 2. принтер
- 3. системный блок
- 4. молем

#### 251. Модель есть замещение изучаемого объекта другим объектом, который отражает...

- 1. существенные стороны данного объекта
- 2. все стороны данного объекта
- 3. некоторые стороны данного объекта
- 4. несущественные стороны данного объекта

#### 251. Минимальным объектом, используемым в текстовом редакторе, является...

- 1. символ(знакоместо)
- 2. точка экрана (пиксел)
- 3. абзац
- $4$  слово

#### 252. Количество различных кодировок букв русского алфавита составляет...

- 1. пять (MS-DOS, Windows, Macintosh, KOИ-8, ISO)
- 2. две (MS-DOS, Windows)
- 3. три (MS-DOS, Windows, Macintosh)
- 4. одну

#### 253. В состав мультимедиа-компьютера обязательно входят...

1.CD-ROM дисковод и звуковая плата 2. проекционная панель  $3.$ молем 4. плоттер

#### 254. В электронных таблицах выделена группа ячеек А1:В3. Сколько ячеек входит в эту группу?

- 1.6  $2.5$
- $3.4$
- 4.3

#### 255. Результатом вычислений в ячейке С1 будет:

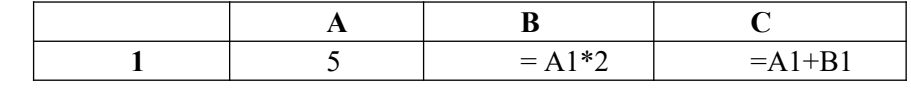

- $1.15$  $2.10$
- $3.5$
- $4.20$
- 

#### 256. Основным элементом базы данных является...

- поле  $\mathbf{1}$ .
- $2.$ форма
- $3.$ таблица
- $\overline{4}$ запись

257. Какую строку будет занимать запись Pentium после проведения сортировки по возрастанию в поле Опер. память?

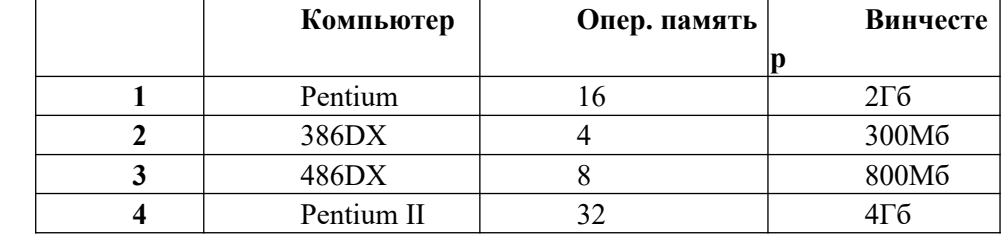

 $1<sup>3</sup>$ 

- $2.2$
- $3.1$
- 4.4

#### 258. Информационной моделью организации учебного процесса в школе является...

- 1. расписание уроков
- 2. список класса
- 3. правила поведения учащихся
- 4. перечень учебников

#### 259.В текстовом редакторе при задании параметров страницы устанавливаются...

- 1. поля, ориентация
- 2. отступ, интервал
- 3. гарнитура, размер, начертание
- 4. стиль, шаблон

#### 260. В электронных таблицах нельзя удалить...

- 1. имя ячейки
- $2.$  строку
- 3. столбен
- 4. содержимое

#### 261. Задан полный путь к файлу C:\DOC\PROBA.TXT

Каково имя каталога, в котором находится файл PROBA.TXT?

- $1.$  DOC
- 2. PROBA.TXT
- 3. C:\DOC\PROBA.TXT
- 4 TXT

#### 262. Генеалогическое дерево семьи является...

1. иерархической информационной моделью2.табличной информационной моделью

- 3. сетевой информационной моделью
- 4. предметной информационной моделью

#### **263. В электронных таблицах формула не может включать в себя…**

- 1. числа
- 2. имена ячеек
- 3. текст
- 4. знаки арифметических операций

#### **264.Сколько в предъявленной базе данных полей?**

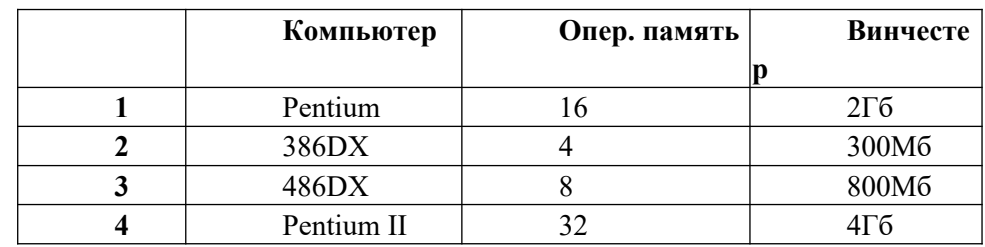

- 1. 3
- 2. 4
- 3. 2 4. 1

**265.Какую строку будет занимать запись Pentium после проведения сортировки по возрастанию в поле Компьютер ?**

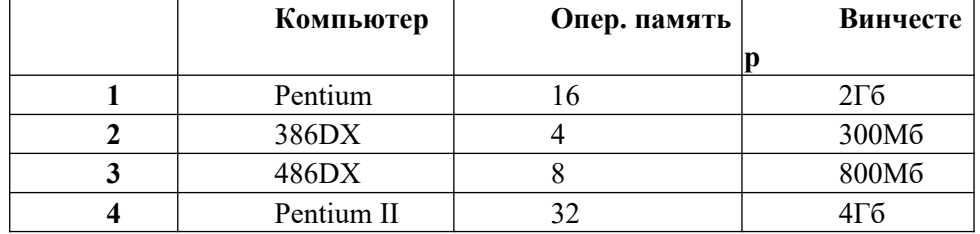

- 1. 3
- 2. 4
- 3. 2
- 4. 1

**266. Задан полный путь к файлу C:\DOC\PROBA.TXTКаково расширение файла, определяющее его тип?**

- 1. TXT
- 2. DOC\PROBA.TXT
- 3. PROBA.TXT
- 4. C:\DOC\PROBA.TXT

#### **267. Информационной (знаковой) моделью является…**

- 1. диаграмма
- 2. макет здания
- 3. модель корабля
- 4. анатомический муляж

**268. Какие записи будут найдены после проведения поиска в текстовом поле** Компьютер **с условием "содержит DX"?**

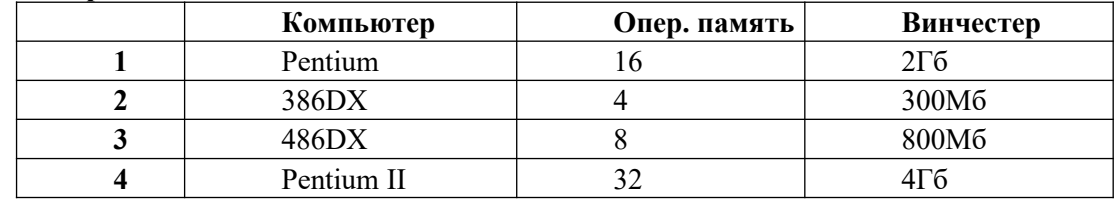

#### $2.3$  $3.1,4$  $4.2$

#### 269. Модем - это...

- 1. техническое устройство
- 2. сетевой протокол
- 3. сервер Интернета
- 4. почтовая программа

#### 270. Сколько в предъявленной базе данных записей?

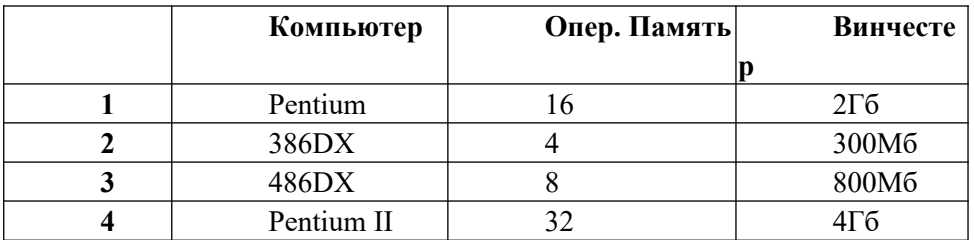

- $1.4$
- 2.2

 $3.3$ 

 $4.1$ 

### 271. На рисунке представлен фрагмент алгоритма, имеющий \_\_\_\_\_\_\_\_\_\_\_ структуру.

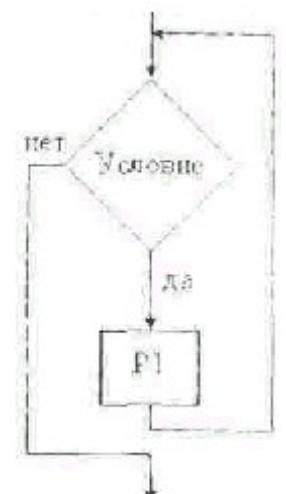

1) Циклическую с предусловием

2) разветвляющуюся

3) Циклическую с постусловием

4) Линейную

272. Дана блок-схема алгоритма

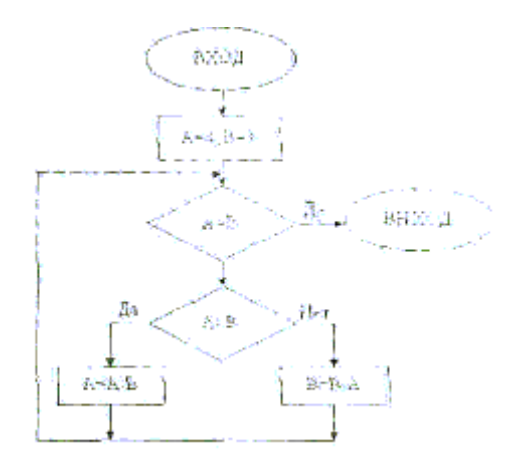

#### На выходе А и В будут принимать значения

 $1)$  A=1, B=1

2)  $A=4, B=3$ 

3) значения А и В не определены из-за бесконечной зацикленности

4) A=0, B=0

#### 273. Характерным признаком линейной программы является...

- 1) Строго последовательное выполнение операторов в порядке их записи
- 2) присутствие в ней операторов безусловного перехода
- 3) Использование в ней исключительно операторов присваивания
- 4) Наличие в каждой программной строке только одного оператора

#### 274. Самая подходящая модель, для описания простейшей лотереи типа «Спринт» (тянешь билет и сразу проверяешь) - это модель....

- 1) Вероятностного автомата
- 2) Динамической системы
- 3) детерминированного автомата
- 4) системы массового обслуживания

275. Задача коммивояжера (объехать все пункты из списка по разу и вернуться так, чтобы преодоленное расстояние было бы минимальным) формализуется проще всего с использованием языка...

- 1) Описания графов
- 2) Баз данных
- 3) Программирования
- 4) Алгоритмического

276. Параметры, указываемые в момент вызова подпрограммы из основной программы, называются ....

1) Фактическими 2) Глобальными 3) Абсолютными 4) Постоянными

#### 277. К языкам высокого уровня НЕ ОТНОСИТСЯ....

- 1) АССЕМБЛЕР
- $2)$  ADA
- $3) LISP$

4) PASCAL

#### **278. Компьютер, предоставляющий свои ресурсы другим компьютерам при совместной работе, называется …**

1)Сервером 2)Коммутатором 3)Модемом

4)Магистралью

#### **279. Преобразовать число 378 в шестнадцатеричную систему счисления:**

1) 1F;

2) 37;

3) 9А;

4) F1;

#### **280. Сложить числа Е16 и 68. Сумму представить в двоичной системе счисления.**

1) 10100;

2) 101111;

3) 1100;

4) 01010;

**281. Файл с именем rose.pcx находится на логическом диске С:, в каталоге PHOTO, в подкаталоге IMAGES. Путь доступа к файлу:**

1) C:\PHOTO\IMAGES\rose.pcx;

 $2)$  C:\rose.pcx;

3) C:\IMAGES\PHOTO\rose.pcx;

4) C:\IMAGES\rose.pcx;

#### **282. Переведите число 1000001 вдесятичную систему счисления:**

1) 65;

2) 56;

3) 50;

4) 43.

**283. Число в десятичной системе счисления имеет вид 9. В двоичной системе счисления это число записывается в виде....**

- 1) 1001;
- 2) 1000;

3) 111;

4) 1100.

#### **284. Переведите число 464 из десятичной системы счисления в двоичную:**

1) 111010000; 2) 10011111; 3) 111101111; 4) 1000101111.

#### **285. Сложить числа в двоичной системе счисления: 10000000100+111000010:**

1) 10111000110; 2) 101010101010; 3)0111100;

#### 4) 10001111;

#### **286. Удаление ярлыка с Рабочего стола приводит к следующему:**

- 1) Удаляется только ярлык с Рабочего стола;
- 2) Удаляется ярлык с винчестера;
- 3) Удаляется ярлык вместе с программой с винчестера;
- 4) Удаляется Рабочий стол;

#### **287. От разрядности микропроцессора зависит:**

- 1) Максимальный объем внутренней памяти и производительность компьютера
- 2) Возможность подключения к сети
- 3) Количество используемых внешних устройств
- 4) Максимальный объем внутренней памяти

#### **288. Тактовая частота микропроцессора измеряется в:**

- 1) мегагерцах
- 2) байтах и битах
- 3) килогерцах
- 4) килобайтах

#### **289. Постоянная память предназначена для:**

- 1) хранения неизменяемой информации
- 2) длительного хранения информации
- 3) кратковременного хранения информации
- 4) кратковременного хранения информации в текущий момент времени

#### **290. Внешняя память используется для :**

- 1) долговременного хранения информации
- 2) увеличения быстродействия микропроцессора
- 3) последовательного доступа к информации
- 4) обмена программами

#### **291. С помощью какой комбинации клавиш происходит закрытие активных окон?**

- 1) Alt+F4
- 2) Alt+F5
- 3) Alt+F6
- 4) Alt+F7

#### **292. С помощью какой комбинации клавиш происходит переход от одного окна в другое?**

- 1) Alt+Tab
- 2) Alt+Shift
- 3) Tab+Alt
- 4) Alt+Ctrl

#### **293. Сколько основных составляющих блок-схемы алгоритма?**

- 1) 6
- 2) 5
- 3) 7
- 4) 8

## 294. Программы, предназначенные для эксплуатации и технического обслуживания ПК, и выполняющие различные вспомогательные функции называются ...

- 1) Системными
- 2) Обслуживающими
- 3) Прикладными
- 4) Инструментальными

#### 295. Программа, осуществляющая диалог с пользователем, управление компьютером и его ресурсами, запуск других программ - это ...

- 1) Операционная система
- 2) Инструментальная программа
- 3) Драйвер
- 4) Утилита

#### 296. Время, необходимое для чтения или записи минимальной порции информации, называется...

- 1) Быстродействием
- 2) Объемом
- 3) Тактовой частотой
- 4) Емкостью

#### 297. Из 10 системы счисления перевести в 16 систему счисления число 39

- $1) 27$
- $2) 25$
- $3) 28$
- $4) 20$

#### 298. Выполнить умножение в 2 системе счисления: 101\*11=...

- 1) 1111
- 2) 1001
- 3) 1000
- 4) 1010

#### 299. Основоположником отечественной вычислительной техники является:

- 1) С.А. Лебедев
- 2) С.В. Королев
- 3) М.В. Ломоносов
- 4) Г. Лейбниц

#### 300. В качестве языка программирования в машинах первого поколения использовался:

- 1) Машинный код
- 2) Ассемблер
- 3) Бейсик
- 4) Паскаль

Вопросы к экзамену

- 1. Информация. Виды и свойства информации.
- 2. Измерение информации. Содержательный подход.
- 3. Измерение информации. Алфавитный подход.
- 4. Понятие «система счисления». Непозиционные системы счисления.
- 5. Понятие «система счисления». Позиционные системы счисления.
- 6. Магистрально-модульная архитектура ПК.
- 7. Процессор и внутренняя память ПК. Основные характеристики и виды.
- 8. Внешняя память ПК. Основные характеристики и виды.
- 9. Состав ПК. Алгоритм сборки компьютера.
- 10. Устройства ввода информации. Основные характеристики и виды.
- 11. Устройства вывода информации. Основные характеристики и виды.
- 12. Классификация программного обеспечения.
- 13. Прикладное ПО.
- 14. Системное ПО.
- 15. Операционные системы. Назначение, состав. Графический интерфейс.
- 16. Файлы и файловая система. Работа с файлами.
- 17. Текстовой редактор. Назначение, основные возможности и функции.
- 18. Электронные таблицы. Назначение, основные возможности и функции.
- 19. Компьютерные презентации. Назначение, основные возможности и функции.
- 20. Растровая компьютерная графика. Основные понятия и применение. Примеры ПО.
- 21. Векторная компьютерная графика. Основные понятия и применение. Примеры ПО.
- 22. Системы автоматизированного проектирования. Основные понятия и применение. Примеры ПО.
- 23. Базы данных. Системы управления базами данных. Назначение, возможности и функции.
- 24. Основные этапы развития вычислительной техники. Информатизация общества.
- 25. Формы мышления. Определение понятия «Логика».
- 26. Логическое отрицание. Таблица истинности.
- 27. Логические элементы компьютера.
- 28. Логическое сложение. Таблица истинности.
- 29. Логическое умножение. Таблица истинности.
- 30. Технологии передачи данных. Каналы передачи данных.
- 31. Понятие компьютерной сети. Классификация компьютерных сетей.
- 32. Адресация компьютерных сетей. Система доменных имён.
- 33. Протоколы передачи данных. Виды и назначение.
- 34. Правовая защита программ и данных.
- 35. Вредоносное ПО.
- 36. Защита информации. Резервное копирование информации. Способы защиты информации.
- 37. Понятие «алгоритм». Свойства алгоритма и его исполнителя.
- 38. Исполнитель алгоритма. Система команд исполнителя. Формальное выполнение программы. Структура программы.
- 39. Линейный алгоритм. Блок-схема. Примеры алгоритмов.
- 40. Алгоритмическая структура «ветвление». Виды. Блок-схема. Примеры алгоритмов.
- 41. Алгоритмическая структура «цикл». Виды. Блок-схема. Примеры алгоритмов.
- 42. Моделирование как метод научного познания. Модели материальные и информационные.
- 43. Основные типы информационных моделей. Табличные информационные модели.
- 44. Основные типы информационных моделей. иерархические информационные модели.
- 45. Представление чисел в компьютере.
- 46. Кодирование текстовой информации.
- 47. Кодирование графической информации.
- 48. Кодирование звука и видео.
- 49. Информационные ресурсы сети Интернет: электронная почта, телекоммуникации, файловые архивы, социальные сети, форумы.
- 50. Поиск в сети интернет: поисковые системы, браузеры, тэги, хэш-тэги.

#### **3. Методические материалы, определяющие процедуру и критерии оценивания сформированности компетенций при проведении промежуточной аттестации**

#### **Критерии формирования оценок по ответам на вопросы, выполнению тестовых заданий**

- оценка **«отлично»** выставляется обучающемуся, если количество правильных ответов на вопросы составляет 100 – 90% от общего объёма заданных вопросов;

- оценка **«хорошо»** выставляется обучающемуся, если количество правильных ответов на вопросы – 89 – 76% от общего объёма заданных вопросов;

- оценка **«удовлетворительно»** выставляется обучающемуся, если количество правильных ответов на тестовые вопросы –75–60 % от общего объёма заданных вопросов;

- оценка **«неудовлетворительно»** выставляется обучающемуся, если количество правильных ответов – менее 60% от общего объёма заданных вопросов.

#### **Критерии формирования оценок по ответам на вопросы, выполнению экзамена**

- оценка **«отлично»** выставляется обучающемуся, если количество правильных ответов на вопросы составляет 100 – 90% от общего объёма заданных вопросов;

- оценка **«хорошо»** выставляется обучающемуся, если количество правильных ответов на вопросы – 89 – 76% от общего объёма заданных вопросов;

- оценка **«удовлетворительно»** выставляется обучающемуся, если количество правильных ответов на тестовые вопросы –75–60 % от общего объёма заданных вопросов;

- оценка **«неудовлетворительно»** выставляется обучающемуся, если количество правильных ответов – менее 60% от общего объёма заданных вопросов.

## Экспертный лист оценочных материалов для проведения промежуточной аттестации по дисциплине «Информатика»

по направлению подготовки/специальности

#### **23.05.03 Подвижной состав железных дорог** шифр и наименование направления подготовки/специальности

**Вагоны, Локомотивы, Электрический транспорт железных дорог**

профиль / специализация

#### Специалист

квалификация выпускника

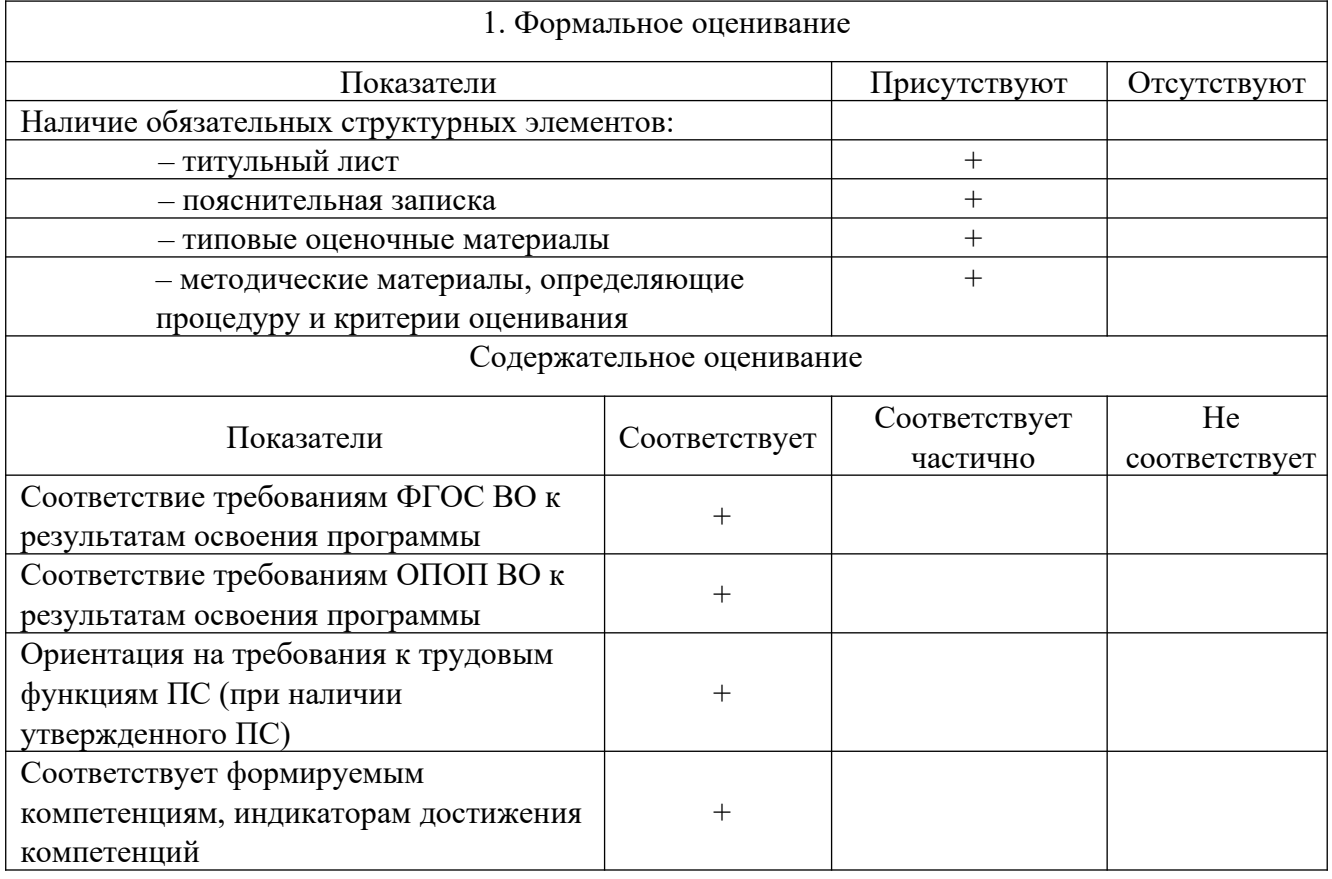

Заключение: ФОС рекомендуется/ не рекомендуется к внедрению; обеспечивает/ не обеспечивает объективность и достоверность результатов при проведении оценивания результатов обучения; критерии и показатели оценивания компетенций, шкалы оценивания обеспечивают/ не обеспечивают проведение всесторонней оценки результатов обучения.

Эксперт,: доцент кафедры педагогики и социологии ФГБОУ ВО ОГПУ, к.п.н., доцент

\_\_\_\_\_\_\_\_\_\_\_\_\_\_\_\_\_\_\_ / Конькина Е.В.

(подпись)